# **حل مسائل جاوا )حل 0111 برنامه- مرجع کامل(**

## **تألیف:**

**دکتر رمضان عباس نژادورزی دکتر فاطمه عبدی سقاواز**

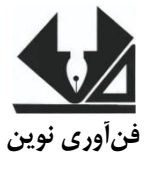

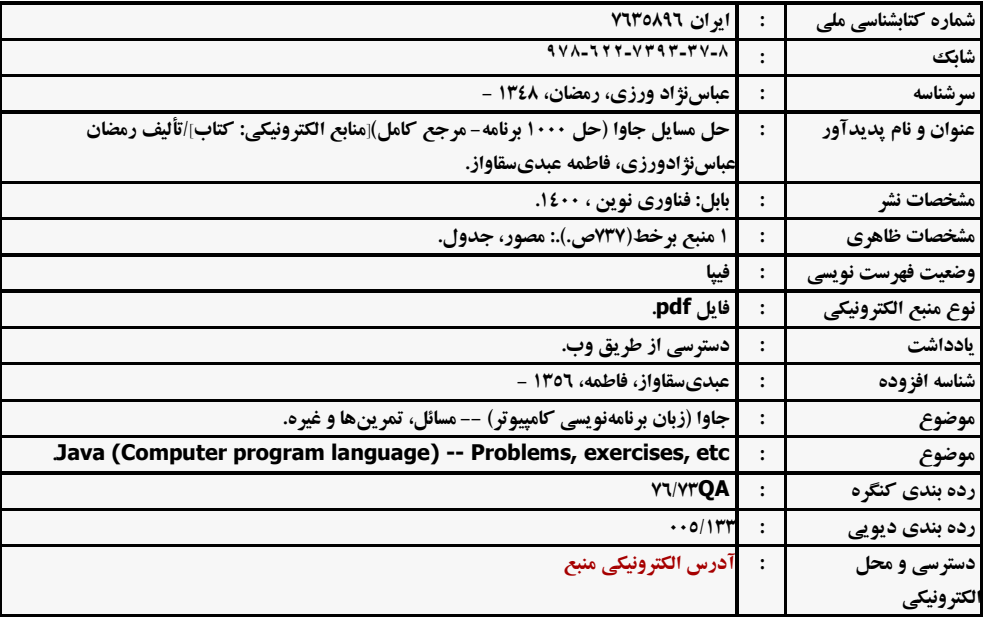

#### **@fanavarienovinpub**

**فنآورینوین بابل،کدپستی 38178-84337تلفن111-46667778:**

## **حل مسائل جاوا )حل 0111 برنامه- مرجع کامل(**

**تألیف: رمضان عباسنژادورزی، فاطمه عبدی سقاواز نوبتچاپ:چاپاول سالچاپ:زمستان 1311** شمار گان:۲۰۰ **قیمت100111: تومان نامچاپخانهوصحافی:دفترفنیسورنا شابک087-766-8404-48-7: نشانی ناشر: بابل، چهارراه نواب، کاظم بیگی، جنب مسجد منصور کاظم بیگی، طبقه اول طراحجلد:کانونآگهیوتبلیغاتآبان)احمدفرجی(**

## **فروشگاه و پخش کتاب چاپی: تهران، تلفن -22211661 22211022**

۔<br>تهران، خ اردیبهشت، نبش وحید نظری، پلا*ک ۱۹۲* آتلفکس: ۲۲۰۰۲۲۰-۲۲٤۰۰۱۶*۶-۲*۳۶

# فهرست مطالب

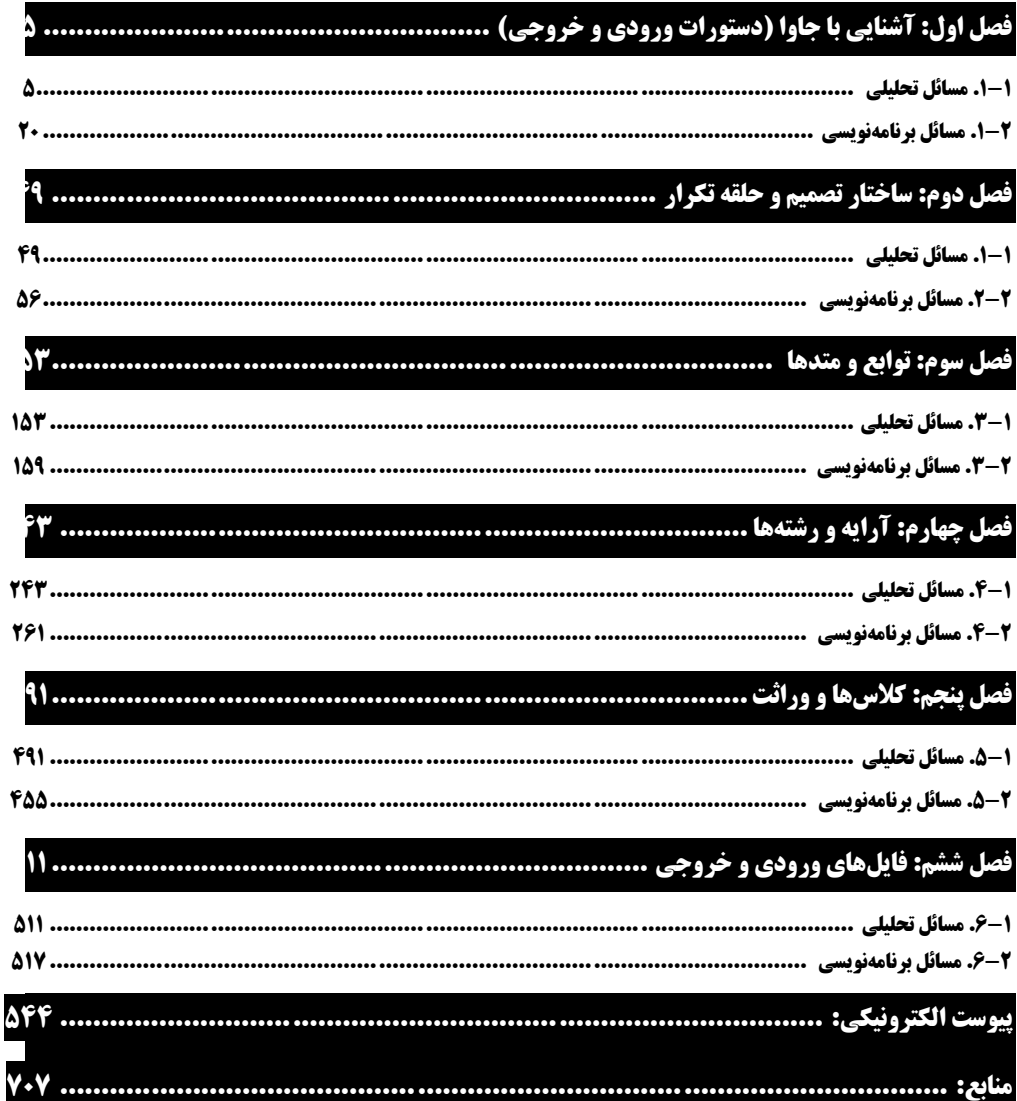

#### **مقدمه**

جاوا توسط شرکت سان میکرو سیستم، بهعنوان یکزبان شیءگرا توسعه داده شده است. معماری بیطرف و امنیت زبان برنامهنویسی جاوا باعث شدهاند که این زبان به محبوبیت برسد. معماری بیی طیرف، یعنیی ایی نکیه میتوانید با جاوا برنامهای بنویسید که بر روی تمام سیستمعاملها به خوبی کار کند. به همین دلییل در برخیی از دانشگاههای ایران در برنامهسازی پیشرفته جاوا تدریس میشود. یکی از راههای آموزش زبانهای برنامهنویسی، آموزش مفاهیم برنامه به همراه مثالهای متعدد است. کتاب حاضر شامل 6 فصل است که عبارتاند از: فصل اول، شامل ۱۱۰ برنامه است کـه مفـاهیمی از قبیـل آشـنایی بـا جـاوا، عملگرهـا و دسـتورات ورودی و خروجی را آموزش میدهد. فصل دوم، شامل 081 برنامه اسیت کیه مفیاهیمی از لبییل سیاختارهای تصیمیم )if، switch )و سیاختارهای تکرار ( break ،while ،do while ،for) را آموزش می دهد. فصل سوم، شامل 131 برنامه است که متدهای کتابخانهای و طرز کار آنها و تعریف متدها و فراخوانی آنها

را آموزش میدهد. فصل چهارم، شامل 161 برنامه است که مفاهیم از لبیل آرایه یکبعدی، دوبعدی و رشته را آموزش میدهد. فصل پنجم، شامل ۲۰۰ برنامـه اسـت کـه مفـاهیمی از قبیـل کـلاس۵هـا، شـیءگرایـی، وراثـت، چنـدریختی و پیادهسازی مجدد و عملگرها را آموزش می دهد.

فصل ششم، شامل 01 برنامه است که ورودی و خروجی فایلهای متنی و باینری را آموزش میدهد. بخشی از کتاب جهت کاهش حجم آن بهصورت پیوست الکترونیکی ارائه گردیده است. از تمامی اساتید و دانشجویان عزیز تقاضا داریم، هرگونه اشکال، ابهام در متن کتاب، پیشنهاد و انتقیادات را به آدر پست الکترونیک **com.gmail@fanavarienovin** ارسال نمایند.

در پایان امیدوارم این اثر موردتوجه جامعه انفورماتیک کشور، اساتید و دانشجویان عزیز قرار گیرد.

مولفین

[fanavarienovin@gmail.com](mailto:fanavarienovin@gmail.com)

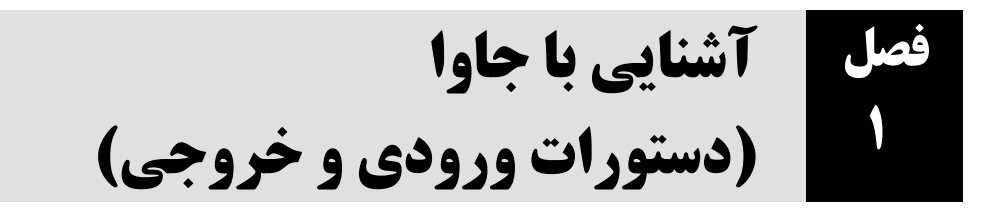

#### **.1-1 مسائل تحلیلي**

**\ . دستوراتي كه متغيرهاي m و n را با نوع ch1 ، int و ch2 را با نوع double و d2 را با نسوع double و ثابت pl را با نوع float و مقدار 3.14 تعريف ميکند.**

int m, n; char ch1, ch2; double d1, d2 ; const float  $p = 3.14$ ;

**.2 دستورات زير چند بايت از حافظه را اشغال ميکنند )در محیطهاي <sup>32</sup> بیتي(؟**

long double x, y; char ch; float f1, f2;

اين دستورات، ٢٩ بايت از حافظه را اشغال مي کنند. زيرا هر يک از متغيرهاي x و y، ١٠ بايت (نوع long ch و كث بايت (نوع char) و f1 و f1 هر يک ۴ بايت (نـوع float) را اشـغال مـي كننـد. لـذا، ايـن دستورات مجموعاً 29 (8 + 1 + 20) بايت را اشغال ميکنند.

 $m = 5 + (4 * 2) 6 + 4 / 8$ m = 5 + 8 / 6 + 4 / 8 m = 5 + 1 + 4 / 8  $m = 5 + 1 + 0 = 6$  $m = x + (y * 2) / 6 + y / 8;$ 

**.4 عبارت زير را به ازاي 4 = x و 3 = y ارزيابي کنید:**

**.3 عبارت زير را به ازاي 5 = x <sup>و</sup>4 = y ارزيابي کنید:**

**m = x > y ? x \* 3 : y \* 3;** 

ابتدا مقادير را در x و y قرار ميدهيم:

مقادير را در عبارت قرار ميدهيم:

 $m = 4 > 3$  ? 3 \* 3 : 4 \* 3; عبارت 3 < 4 ارزيابي ميشود. چون اين شرط ارزش درستي دارد، 3 \* 3 (9) در m قرار ميگيرد.

**.5 پس از اجراي دستورات زير، چه مقداري در x قرار ميگیرد؟**

int x; long double y;  $x = sizeof$  y;

دستور اول، متغير x را با نوع int تعريف مي کند، دسـتور دوم، متغيـر y را بـا نـوع long double تعريـف ميکند و دستور سو،، طول نوع متغير y را محاسبه کرده، در متغير x قورار مو يدهود. بنوابرا ين، 10 در x قورار ميگيرد (نوع long double، ۱۰ بايت را اشغال ميکند).

**.6 عبارت زير را بدون استفاده از عملگر \* انجام دهید:**

 $\blacksquare$  y = 255 \* x - 18 \* x + 15;

ابتدا x \* 255 را محاسبه ميکنيم. براي انجا، اين کار، x را 8 بار به سمت چپ شيفت داده، از x کم میکنیم. زیرا، با هر بار شیفت، مقدار x، در ۲ ضرب میشود. پس مقدار x در ۲<sup>۸</sup> (۲۵۶) ضرب میگردد. سپس، مقدار x\*-18 را محاسبه کرده، )x را 4 بار به سمت چپ شيفت داده دو بار با x جمع کرده، عالمت آن را به منفي تبديل مي کنيم). در پايان، اين مقادير را با ۱۵ جمع مي کنيم. يعني، عبارت زير را داريم: **y = x << 8; y1 = y – x; y2 = x << 4;**

**y2 += ( x + x); y = y1 – y2 + 15;**

#### **.7 پس از اجراي عبارت زير مقدار متغیر <sup>m</sup> چه خواهد شد؟**

ابتدا y برابر با صفر ميشود و در عبارت دو، به y يک واحد اضافهشده، در x قرار ميگيو رد. پوس اکنوون مقدار x و y برابر يک است. در عبارت بعدي، y در m قرار ميگيرد و درنتيجه، m نيز برابر با يک مو يشوود. حاصل عبارت 2 + y که برابر با 3 است در m قرار ميگيرد. **m = (y = 0, x = ++y, m = y, y + 2);**

#### **.8 آيا همه کالسها به يک متد ()main نیاز دارند؟**

خير. کالس با متد ()main، نشاندهنده نقطه شروع برنامه است. بنابراين، کالسهاي ديگر نيازي به متد ()main ندارند.

#### **.9 چرا double برfloat ترجیح داده ميشود؟**

 دقت double دو برابر float است. بنابراين، براي حفظ دقت در محاسبات، double نسبت به float انتخاب بهتري است.

#### **.10 تفاوت کاراکتر در جاوا با کاراکتر در ++C/C چیست؟**

در ++C/C، کاراکتر، نوع عددي صحيح (٨ بيتي يا کد اسکي) است. اما جاوا از يونيکد (UTF-16) براي نمايش کاراکتر استفاده ميکند. در جاوا، کاراکتر يک نوع 16 بيتي است.

#### **.11 يونیکد چیست؟**

 يونيکد مجموعهاي کامل از کاراکترهاي بيناذمللي را که در بيشتر زبانهاي بشري/ سيستمهاي نوشتاري دنيا يافت ميشود، در برميگيرد. بهعبارتديگر، يونيکد اجتماعي از همه آن مجموعه کاراکترها است. با استفاده از اين مجموعه ميتوان تمامي متنهاي موجود در آن زبانها را به شيوهاي استاندارد کدگ،اري کرد، نمايش داد و اداره نمود.

#### **.12 منظور از تبديل خودکار نوع چیست؟**

دو اصل ضروري در تبديل ضمني )خودکار( بايد رعايت شود که عبارتاند از: نوع مقصد بايد بزرگتر از نوع مبدأ باشد انواع بايد سازگار باشند. بهعنوانمثال تبديل نوع زير، خودکار است:

**int** i1 = 15; **double** d = i1; //ok

System.*out*.println("d=" + d); //15.0

اما تبديل نوع زير مجاز نيست:

**boolean** b = true; **int** i2 = b; //error

**.13 چرا جاوا انواع اولیه را به اشیا تبديل نميکند؟**

 به علت آنکه اين نوع از تبديلها، سربار غيرضروري ايجاد ميکند و ممکن است کارايي برنامههاي جاوا کاهش يابد.

**.14 چرا انواع اولیه جاوا دامنه ثابتي دارند؟**

چون میخواهند از ویژگی قابلحمل بودن' پشتیبانی کند.

**.15 منظور از قابلحمل بودن چیست؟**

 به زبان ساده، فرض کنيد برنامهاي را در يک ماشين توسعه دادهايد. اکنون قصد داريد آن برنامه را در محيط ديگر ) بهعنوانمثال، در بسترهاي سختافزاري/ نسخههاي نر،افزاري متفاوت يا سيستمعاملهاي مختلف و غيره ) بدون دوبارهکاری قابل توجه (بهصورت ايده آل : بدون هيچ دوبارهکاری) اجرا کنيد. اگر موفق به انجام اين کار شديد، ميتوانيد ادعا کنيد که برنامهتان قابلحمل است. باز هم يادآوري ميکنيم که JVM و bytecode با هم جاوا را قابلحمل ميسازند.

**.16 اگر برنامه را بهصورت Java #C Book 1CommandlineEx java اجرا کنیم،؟ خروجي دسوتورات زير چیست؟** 

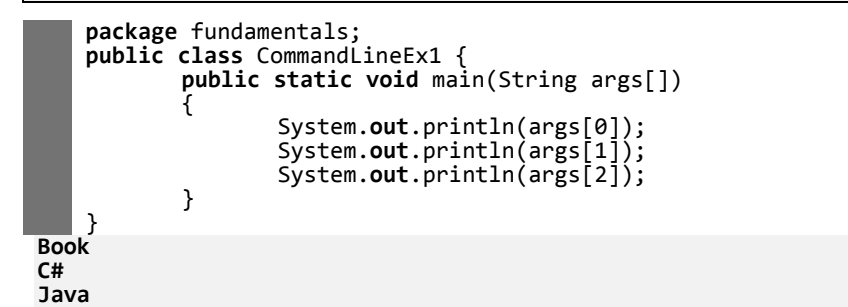

**توضیح:** وقتيکه از آرگومانهاي خط فرمان بهصورت زير استفاده ميشود:

java <programName> a0 a1 a2 … مقادير ارساذي در آرايه رشتهاي arg بهصورت 0a] = 0[arg، 1a] = 1[arg، 2a] = 2[arg و غيره قرار ميگيرند.

**.17 خروجي دستورات زير چیست؟** 

```
package fundamentals;
public class FundamentalEx1 {
  public static void main(String args[])
 {
 int a = 5; //ok
 int b = 07; //ok
```
<sup>1</sup> Portability

```
a = 5 
b = 7.18 خروجي دستورات زير چیست؟ 
Compilation error: The literal 09 is out of range.
توضیح: هنگاميکه از پيشوند 0 براي اعداد استفاده ميشود، جاوا آن عدد را بهصورت مبناي 8 در نظر ميگيرد. 
اين در حاذي است که دامنه مبناي 8 بين ارقا، 0 تا 7 است. در اين مثال، در دستور ;09 = c int، مقدار 9
از محدوده مبناي 8 خارجشده است. پس، برنامه با خطاي کامپايلري مواجه خواهد شد. براي چاپ عدد 8 بايد 
                                                                 از کد زير استفاده کرد:
int d = 010; //ok. It will print 8
System.out.println("d = " + d );
                                                      .19 خروجي دستورات زير چیست؟ 
c = 18d = 30e = 31
توضیح: وقتيکه از پيشوند x0 يا X0 در هنگا، تعريف اعداد استفاده ميشود، جاوا آنها را بهعنوان يک عدد 
صحيح مبنای ۱۶ (هگزا  دسيمال) در نظر ميگيرد. دامنه ارقام مبنای ۱۶ بين  • تا ۱۵ است. در اين مبنا، برای
                                        نمايش اعداد 10 تا 15 از حروف A تا F استفاده ميشود.
                                                      .20 خروجي دستورات زير چیست؟ 
     System.out.println("a = " + a );
     System.out.println("b = " + b);
       }
    }
    package fundamentals;
    public class FundamentalEx2 {
        public static void main(String args[])
     {
     int a = 5; //ok
     int b = 07; //ok
     int c = 09; //Error
     System.out.println("a = " + a );
     System.out.println("b = " + b);
     System.out.println("c = " + c);
        }
   }
         package fundamentals;
         public class FundamentalEx3 {
                 public static void main(String args[])
                 {
                         int c = 0x12; //ok, will print 18
                         int d = 0x1E; //ok, will print 30
                         inte = 0X1F; //ok, will print 31
                         System.out.println("c = " + c); //18
                         System.out.println("d = " + d); //30
                         System.out.println("e = " + e); //31
                 }
        }
```

```
package fundamentals;
public class FundamentalEx4 {
      public static void main(String args[])
       {
```

```
آشنايي با جاوا ) دستورات ورودي و خروجي( 9
```

```
Compilation error.
توضیح: در جاوا از کلمه کليدي const براي تعريف ثوابت استفاده ميشود. اما در اين مثال از آن بهعنوان نا، 
                     int a = 5;
                     double const = 3.14; //Error
                     System.out.println("const value is = " + const); 
                     //Error
            }
    }
```
متغير استفادهشده است که نادرست است. چون کلمات کليدى نمي توانند بهعنوان نام متغير استفاده شوند، بنابراين، اين برنامه با پيا، خطا مواجه خواهد شد.

```
.21 خروجي دستورات زير چیست؟
```

```
Compilation error.
توضیح: دامنه اعداد نوع بايت )byte )بين -128 تا 127 ميباشد. پس، 128 نميتواند در متغير نوع byte قرار 
    package fundamentals;
   public class FundamentalEx5 {
           public static void main(String args[])
            {
                   byte b1 = 127; //ok
                   byte b2 = 128;
                   System.out.println("b1 = " + b1);
                   System.out.println("b2 = " + b2);
           }
   }
```

```
گيرد و دستور ;128 = 2b byte با خطاي کامپايلري مواجه ميگردد.
```

```
.22 خروجي دستورات زير چیست؟
```

```
b1 = 127
i1 = 127توضیح: دو نوع int و byte با يکديگر سازگار هستند. قرار دادن نوع byte در int صحيح است. چون طول 
  نوع مقصد (يعني، متغير i1) بزرگت تر از نوع مبدأ (يعني، متغير b1) بوده، کامپايلر با اين تبديل مشکلي ندارد.
    package fundamentals;
    public class FundamentalEx6 {
            public static void main(String args[])
            {
                    byte b1 = 127; //ok
                     int i1 = b1; //ok
                     System.out.println("b1 = " + b1);
                     System.out.println("i1 = " + i1);
            }
   }
```

```
.23 خروجي دستورات زير چیست؟
```

```
package fundamentals;
public class FundamentalEx7 {
       public static void main(String args[])
       {
              byte b1 = 127;
               int i1 = b1; //ok: small to big
               b1=i1;//Error: big to small
               System.out.println("b1 = " + b1);
               System.out.println("i1 = " + i1);
       }
```
Compilation error. **توضیح:** دو نوع int و byte با يکديگر سازگار هستند. قرار دادن نوع int در bye صحيح نيست. چون طول نوع مقصد (يعني، متغير b1) کوچکتتر از نوع مبدأ (يعني، متغير i1) بوده، کامپايلر با خطا مواجه مي شود. **}**

**.24 خروجي دستورات زير چیست؟** 

j now = 5  $i$  now = 6 j = 6 k = 6 **package fundamentals; public class FundamentalEx9 { public static void main(String args[]) { int i = 5; int j = i++; //j becomes 5, i becomes 6 System.out.println("j now = " + j); System.out.println("i now = " + i); int k = ++j; //j and k both becomes 6 System.out.println("j = " + j); System.out.println("k = " + k); } }**

**.25 خروجي دستورات زير چیست؟** 

```
b = 4
   package fundamentals;
   public class FundamentalEx10 {
          public static void main(String args[])
           {
                  int i = 260;
                  byte b = (byte) i;
                  System.out.println("b = " + b);
          }
   }
```
<mark>توضیح:</mark> اين مثال ميخواهد يک نوع بزرگتتر (int) را به يک نوع کوچکتر (byte) تغيير نوع دهـد ( type casting). در اين وضعيت، جاوا، باقيمانده تقسيم صحيح مقدار متغير بزرگتر را بر دامنه متغير کوچوک تور محاسبه ميکند. دامنه نوع byte بين -128 تا 127 است. بنابراين، نتيجه نهايي 256 % 260 برابر 4 خواهد بود.

**.26 خروجي دستورات زير چیست؟** 

```
package fundamentals;
public class FundamentalEx11 {
       public static void main(String args[])
        {
               int i = 65550;
               short s = (short) i;
               System.out.println("s = " + s);
       }
}
```
 $s = 14$ 

**توضیح:** دامنه نوع short از -32768 تا 32767 ميباشد که فاصله کلي آن برابر 65536 است. بنابراين، مقدار متغير s برابر خواهد بود با:

65550 % 65536=14

```
.27 خروجي دستورات زير چیست؟ 
c1 = Ac2 = dتوضیح: کد اسکي A، 65 و کد اسکي a، 97 است. 97 بهعالوه 3 برابر است با 100 که کد اسکي d است.
                                                       .28 خروجي دستورات زير چیست؟ 
The result is : 55
توضیح: اوذويت عملگر ++ از عملگر * باالتر است. بنابراين، ابتدا x++ ارزيابيشده، سپس نتيجه آن ضرب 
                                                                      در عدد 5 ميشود.
                                                       .29 خروجي دستورات زير چیست؟ 
    package fundamentals;
    public class FundamentalEx12 {
            public static void main(String args[])
            {
                    char c1 = 65;
                    char c2 = 'a'+ 3;
                    System.out.println("c1 = " + c1);
                    System.out.println("c2 = " + c2);
            }
   }
    package fundamentals;
    public class FundamentalEx13 {
            public static void main(String args[])
            {
                    int x = 10;
                    int result = ++ x * 5;
                    System.out.println(" The result is : " + result);
            }
   }
```
~x is : -6 **توضیح:** عدد 5 در مبناي 2 بهصورت 00000101 نمايش داده ميشود. 5 ~ باعث ميشود که نمايش قبل به 11111010 تبديل شود )يعني، تما، يکها به صفر و همه صفرها به يک تبديل ميشوند ( که نتيجه برابر -6 خواهد بود. برای درک بهتر اين مطلب، ۶- را بهصورت باينری مکمل ۲ عدد ۶ (يعنی،: ۰۰۰۰۰۱۱۱۰) است. مکمل 2 عدد 6 برابر 11111010 است. چون، در مکمل 2 همه بيتها را معکوس کرده و سپس 1 به آن اضافه مي شود). **package fundamentals; public class FundamentalEx14 { public static void main(String args[]) { int x = 5; System.out.println(" ~x is : " + ~x); } }**

**.30 خروجي دستورات زير چیست؟** 

```
package fundamentals;
public class FundamentalEx15 {
       public static void main(String args[])
       {
              int x = 21;
```

```
int y = 15;
                int z = x ^ y;
               System.out.println(" z is : " + z);
        }
}
```
z is : 26

**توضیح:** معادل دودويي عدد 21 برابر 00010101 است، معادل دودويي عدد 15 برابر 00001111 ميباشد. عملگر XOR )^( به اين صورت عمل ميکند که اگر فقط يک عملوند 1 باشد، آنگاه نتيجه 1 است. بنابراين، نتيجه بهصورت 00011010 ميشود که برابر عدد 26 است.

```
.31 خروجي دستورات زير چیست؟ 
Result is : 275
y now : 10
   package fundamentals;
    public class FundamentalEx16 {
           public static void main(String args[])
           {
                   int x = 24;
                   int y = 11;
                   int result = ++ x * y --;
                   System.out.println("Result is : " + result);
                   System.out.println("y now : " + y);
           }
   }
```
**توضیح:**

```
++ x = 25, 25 * y -- = 275
```

```
بعدازاين عمل، y کاهش مييابد.
```

```
.32 خروجي دستورات زير چیست؟
```

```
Result is: 50
y now : 10
توضیح: قبل از ضرب x در y، براي x عملگر ++ و براي y، عملگر -- انجا، ميشود که پس از ضرب، 
                                 باقيمانده نتيجه آن بر z برابر 50 ميشود. )50 = 100 % 250(.
    package fundamentals;
    public class FundamentalEx17 {
            public static void main(String args[])
            {
                    int x = 24;
                    int y = 11;
                    int z = 100;
                    //int result= ++ x * y --; //275
                    int result= ++ x * -- y % z;
                    System.out.println(" Result is : " + result);
                    System.out.println(" y now : " + y);
            }
   }
```
**.33 خروجي دستورات زير چیست؟** 

```
package fundamentals;
public class FundamentalEx18 {
       public static void main(String args[])
       {
               int x = 10, y = 4;
               double result = ++ y * x / y;
```
 **{**

```
Result is :10.0
y now: 5
قوضيح: توجه داشته باشيد کـه ابتـدا y افـزايش يافتـه و مقـدارش ۵ مـي شـود و بـه علـت آن کـه نتيجـه را
                                در يک متغير از نوع double ذخيرهشده است، مقدار 10.0 شده است.
                      System.out.println(" Result is : " + result);
                      System.out.println(" y now : " + y);
             }
    }
```
**.34 خروجي دستورات زير چیست؟ package fundamentals; public class FundamentalEx19 { public static void main(String args[]) int a = 7, b = 12; System.out.println(a + b) ;//19 System.out.println("a + b = " + a + b); //a+b=712**

19  $a + b = 712$  $19 = a + b = 712$ <mark>توضیح:</mark> عملگر + هنگامبي كـه بـين دو رشـته قـرار مـي گيـرد، عمـل اتصـال رشـتههـا را انجـام مـيدهـد. بوه هموين دذيول، در b + a، نتيجوه 19 موي شوود، وذوي در مواجهوه بوا "b + a "کوه رشوته اسوت، عمول اتصال صورت ميگيرد.  **System.out.println(a + b + " = a + b = " + a + b); } }**

```
.35 خروجي برنامه زير چیست؟
```

```
Infinity
0.0
NaN
 توضیح: در نوع اعشاري، مقدار ثابتي براي )0.0 / 10( بينهايت مثبت يا منفي داريم و همچنين NaN
داريم (عددي براي مقدار تعريفنشده مانند 0.0 /0 نيست)، اما براي نوع صحيح، ثابت بيiهايت نداريم. به
  class output {
        public static void main(String args[]) 
    {
         double a, b,c;
          a = 3.0 / 0;
         b = 0 / 4.0;
             c = 0 / 0.0;
             System.out.println(a);
             System.out.println(b);
             System.out.println(c);
        } 
   }
```
**.36 خروجي دستورات زير چیست؟**

همين دذيل استثنا به حساب ميآيد.

```
class increment {
    public static void main(String args[]) 
 { 
       int g = 3;
       System.out.print(++ g * 8);
```
32 **توضیح:** در اين عبارت عملگر ++ اوذويت بيشتري نسبت به \* دارد. بنابراين، مقدار g برابر 4 ميشود و وقتي در 8 ضرب ميگردد 32 به دست ميآيد.  **} }**

**.37 خروجي دستورات زير چیست؟**

```
301.5656
 class area {
       public static void main(String args[]) 
       { 
           double r, pi, a;
           r = 9.8;
        pi = 3.14;
        a = pi * r * r;
           System.out.println(a);
      } 
 }
```
**.38 خروجي دستورات زير چیست؟**

```
66
  class mainclass {
       public static void main(String args[]) 
   {
           char a = 'A';
            a ++;
          System.out.print((int) a);
       } 
  }
```
**توضیح:** کد اسکي کاراکتر 'A 'برابر 65 است، با استفاده از ++ مقدار کاراکتريکي افزايش مييابد. پس، int متغير a برابر 66 خواهد شد.

**.39 خروجي دستورات زير چیست؟**

```
false
 class booloperators {
     public static void main(String args[]) 
      {
       boolean var1 = true, var2 = false;
       System.out.println((var1 & var2));
     } 
  }
```
**توضیح:** عملگر منطقي "&"مقدار true( وقتي هر دو عملوند true باشند( يا false( وقتي حداقل يکي از آنها false باشد) را برميگرداند. var1 با مقدار true تعريفشده است و var2 با مقدار false تعريف گرديد. بنابراين، نتيجه عملگر "&" آنها برابر false است.

```
.40 خروجي دستورات زير چیست؟
class asciicodes {
    public static void main(String args[]) 
 {
         char var1 = 'A', var2 = 'a';
        System.out.println((int) var1 + " " + (int) var2);
     } 
}
```
65 97

**توضیح:** کد اسکي کاراکتر 'A 'برابر 65 و کد اسکي کاراکتر 'a 'برابر 97 است.

**.41 خروجي دستورات زير چیست؟**

```
1.5 1
 class increment 
  {
      public static void main(String args[])
   {
   double var1 = 1 + 5; 
   double var2 = var1 / 4;
   int var3 = 1 + 5;
   int var4 = var3 / 4;
          System.out.print(var2 + " " + var4);
      } 
 }
```
**.42 خروجي دستورات زير چیست؟**

```
5.640000000000001 5
  class Modulus 
  {
       public static void main(String args[]) 
  \{ double a = 25.64;
   int b = 25;
           a = a % 10;
          b = b \, % 10; System.out.println(a + " " + b);
       } 
  }
```

```
توضیح: عملگر ،% باقيمانده عمليات تقسيم را بر روي عملوندها برميگرداند. نتيجه عبارت 10 % a = a
  )10 % 25.64( برابر 5.640000000000001 است. بهطور مشابه، 10 % b = b مقدار 5 را برميگردد.
```
**.43 خروجي دستورات زير چیست؟**

```
3 4 4
  class Output 
  {
         public static void main(String args[]) 
   { 
             int a = 1, b = 2, c, d;
            c = ++ b;\overline{d} = a + i;
             c ++;
             b ++;
             ++ a;
             System.out.println(a + " " + b + " " + c);
       } 
  }
```
**.44 خروجي دستورات زير چیست؟**

**class bitwise\_operator { public static void main(String args[]) { int var1 = 42;**

42 -43 **توضیح:** عملگر not يا ~، همه بيتهاي عملوند خود را معکوس ميکند. مقدار 42 در باينري 00101010 است. با استفاده از دستور 1var ~به 2var تخصيص مييابد که معکوس 42 مقدار 11010101 به دست مي آيد که 43- دهدهي است.  **int var2 = ~var1; System.out.print(var1 + " " + var2); } }**

**.45 خروجي دستورات زير چیست؟**

```
7 2
  class bitwise_operator 
  {
      public static void main(String args[]) 
   { 
            int a = 3, b = 6;
           int c = a | b;
           int d = a & b; 
           System.out.println(c + " " + d);
      } 
  }
```
<mark>توضیح:</mark> نتيجه عملگر & بيتي، اگر هر دو عملوند 1 باشند، بيت 1 است. اما عملگر | بيتي، اگر حداقل يک عملوند 1 باشد، بيت 1 را توذيد خواهد کرد.

**.46 خروجي دستورات زير چیست؟**

```
256 0
 class leftshift_operator 
  {
      public static void main(String args[]) 
  \{ byte x = 64, y;
   int i;
  i = x \ll 2; y = (byte) (x << 2)
           System.out.print(i + " " + y);
      } 
  }
```
**.47 خروجي دستورات زير چیست؟**

```
2
   class rightshift_operator 
  {
      public static void main(String args[]) 
   { 
           int x; 
  x = 10;x = x \rightarrow 1; System.out.println(x);
       } 
 }
```
**توضیح:** عملگر >> ) شيفت به راست(، مقدار را بر 2 تقسيم ميکند.

**.48 خروجي دستورات زير چیست؟**

```
3 1 6
  class Output 
  {
       public static void main(String args[]) 
  \{ int a = 1, b = 2, c = 3;
           a |= 4;
          b \rightarrow 1;
   c <<= 1;
   a ^= c;
           System.out.println(a + " " + b + " " + c);
       } 
  }
```
**.49 خروجي دستورات زير چیست؟**

**.50 خروجي دستورات زير چیست؟**

```
false 
 class Relational_operator 
  {
      public static void main(String args[])
   {
   int var1 = 5, var2 = 6;
   System.out.print(var1 > var2);
     } 
 }
```
**توضیح:** عملگر < يک مقدار منطقي را برميگرداند. چون 5 بيشتر از 6 نيست، بنابراين، false برگشت داده ميشود.

false true **توضیح:** عملگر |، اگر يکي از عملوندها true باشد، true را برميگرداند ، بنابراين | true = c false برابر true است. اگر هر دو عملوند true باشند، اين عملگر true را برميگرداند. پس d برابر false است. عملگر سهگانه؟: اگر شرط true باشد، نتيجه عبارت قبل از ":" و اگر شرط false باشد، نتيجه عبارت بعد از ":" را به e = d ? b : c برابر false است، بنابراين، در دستور c = d ? b : c، c را به e اختصاص ميدهد. پس e برابر true خواهد شد. **class bool\_operator { public static void main(String args[])**   $\overline{\mathbf{a}}$  **boolean a = true, b = !true; boolean c = a | b; boolean d = a & b; boolean e = d ? b : c; System.out.println(d + " " + e); } }**

```
.51 خروجي دستورات زير چیست؟
```
**class ternary\_operator** 

**{**

 **public static void main(String args[]) { int x = 3;** int  $y = -x$ ;

```
3
   int z = x > y ? x : y;
   System.out.print(z);
      } 
 }
```
**.52 خروجي دستورات زير چیست؟**

```
false
  class Output 
  {
       public static void main(String args[]) 
  \{ boolean a = true, b = false;
   boolean c = a ^ b;
          System.out.println(!c);
       } 
  }
```
**.53 خروجي دستورات زير چیست؟**

```
\overline{12}توضیح: در اين عبارت عملگر ++ داراي باالترين اوذويت نسبت به عملگرهاي / ، * و + است. پس 
  class operators 
  {
       public static void main(String args[])
   {
   int var1 = 5, var2 = 6, var3;
   var3 = ++ var2 * var1 / var2 + var2;
            System.out.print(var3);
       } 
  }
```
2var به 7 افزايشيافته و سپس در عبارت استفاده ميشود، 7 + 7 / 5 \* 7 = 3var، 12 را ميدهد.

**.54 خروجي دستورات زير چیست؟**

```
27 
توضیح: در اين عبارت عملگر ++ نسبت به عملگر * اوذويت بيشتري دارد. پس، x به 9 افزايش مييابد
                                                         تا در 3 ضرب شود و 27 به دست آيد.
  class operators 
   {
        public static void main(String args[]) 
        { 
             int x = 8;
             System.out.println(++x * 3 + " " + x);
        } 
   }
```
**.55 خروجي دستورات زير چیست؟**

```
compile time error
  class Output 
  {
       public static void main(String args[]) 
  \{ int x = y = z = 20;
       } 
  }
```

```
.56 خروجي دستورات زير چیست؟
20 0 20 1
  class Output 
  {
       public static void main(String args[]) 
  \{ int a, b, c, d;
   a = b = c = d = 20
   a += b -= c *= d /= 20
          System.out.println(a + " " + b + " " + c + " " + d);
       } 
  {
```
**توضیح:** در اين دستور عبارت از راست به چپ ارزيابي خواهد شد.

```
.57 خروجي دستورات زير چیست؟
39 44
توضیح: در هنگا، قرار دادن يک متغير با اندازه بزرگتر در يک متغير با اندازه کوچکتر، ن باقيمانده 
  class conversion 
  {
      public static void main(String args[]) 
   {
           double a = 295.04;
           int b = 300;
   byte c = (byte) a;
   byte d = (byte) b;
      System.out.println(c + " " + d);
   } 
  }
```
تقسيم متغير با اندازه بزرگتر بر دامنه متغير با اندازه کوچکتر در متغير با اندازه کوچکتر قرار خواهد گرفت. متغير b حاوي 300 است که بزرگتر از محدوده بايت يعني از -128 تا 127 است. ازاينرو، d شامل 300 باقيمانده تقسيم آن بر 256 يعني 44 است.

**.58 خروجي دستورات زير چیست؟**

```
IlikeJava
  class string_demo 
  {
      public static void main(String args[])
   {
           String obj = "I" + "like" + "Java"; 
           System.out.println(obj); 
      }
  }
```
**توضیح:** چنانچه عملگر + بين دو رشته قرار گيرد، آنها را به يکديگرمتصل خواهد کرد.

## **.1-2 مسائل برنامهنويسي**

**.1 وزن يک مولکول آب 10-23×3.0 گرم و وزن يک لیتر آب در حدود 950 گرم است. برنامهاي که وزن آب را برحسب لیتر از ورودي خوانده، تعداد مولکولهاي آن را محاسبه ميکند.**

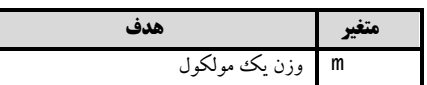

tedad

**متغیر هدف**

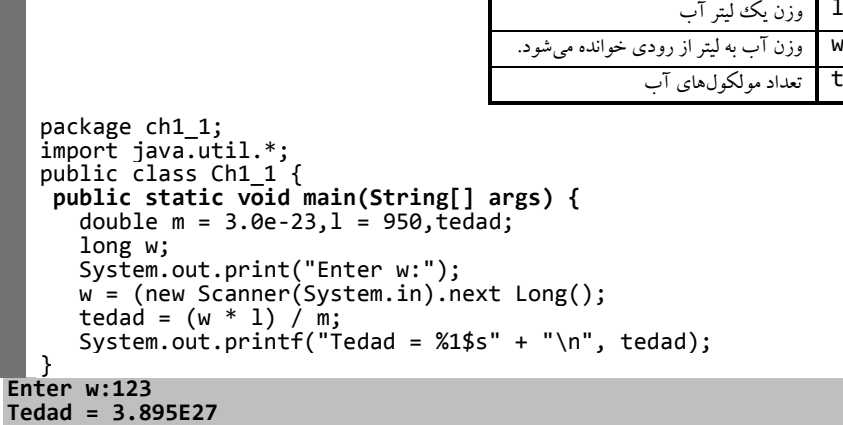

**10<sup>7</sup>×3.156 ثانیه است. برنامهاي که سن شما را به سال دريافت کرده، به ثانیه تبديل ميکند. .2 هرسال برابر با** 

**Enter age:48** ss هرسال برحسب ثانيه age سن به سال second سن برحسب ثانيه package ch1\_2; import java.util.\*; public class Ch1\_2 { **public static void main(String[] args) {** double ss = 3.156e7, second; int age; System.out.print("Enter age:"); age = (new Scanner(System.in)).nextInt(); second = age \* ss; System.out.printf("Second = %1\$s" + "\n", second); } }

**.3 برنامهاي که حقوق کارمندي را خوانده، بیمه، مالیات و دريافتي او را محاسبه کرده، نمايش ميدهد. بیمه و مالیات بوه ترتیب 7 و 10 درصد حقوق ميباشند.**

package ch1\_3; import java.util.\*; public class Ch1\_3 { **public static void main(String[] args) {** long p,s,m,b; System.out.print("Enter salary:"); s =(new Scanner(System.in)).nextLong(); b = s \* 7 / 100; m = s / 10;  $p = s - b - m;$  System.out.printf("s=%1\$s b=%2\$s m=%3\$s p=%4\$s "+" \n",s,b,m,p); } } **متغیر هدف** s حقوق b بيمه m ماذيات p دريافتي **Enter salary:1000000**

**s = 1000000 b = 70000 m = 100000 p = 830000** 

**Second = 1.51488E9**

**.4 برنامهاي که قیمت کااليي را در سال قبل و جاري خوانده، نرخ تورم و قیمت سال بعد آن را چاپ ميکند. نرخ تورم بايد بهصورت درصد )مثالً %6/5( حساب گردد. (توضیح: براي محاسبه نرخ تورم و قیمت سال بعد بهصورت زير عمل کنید):** 

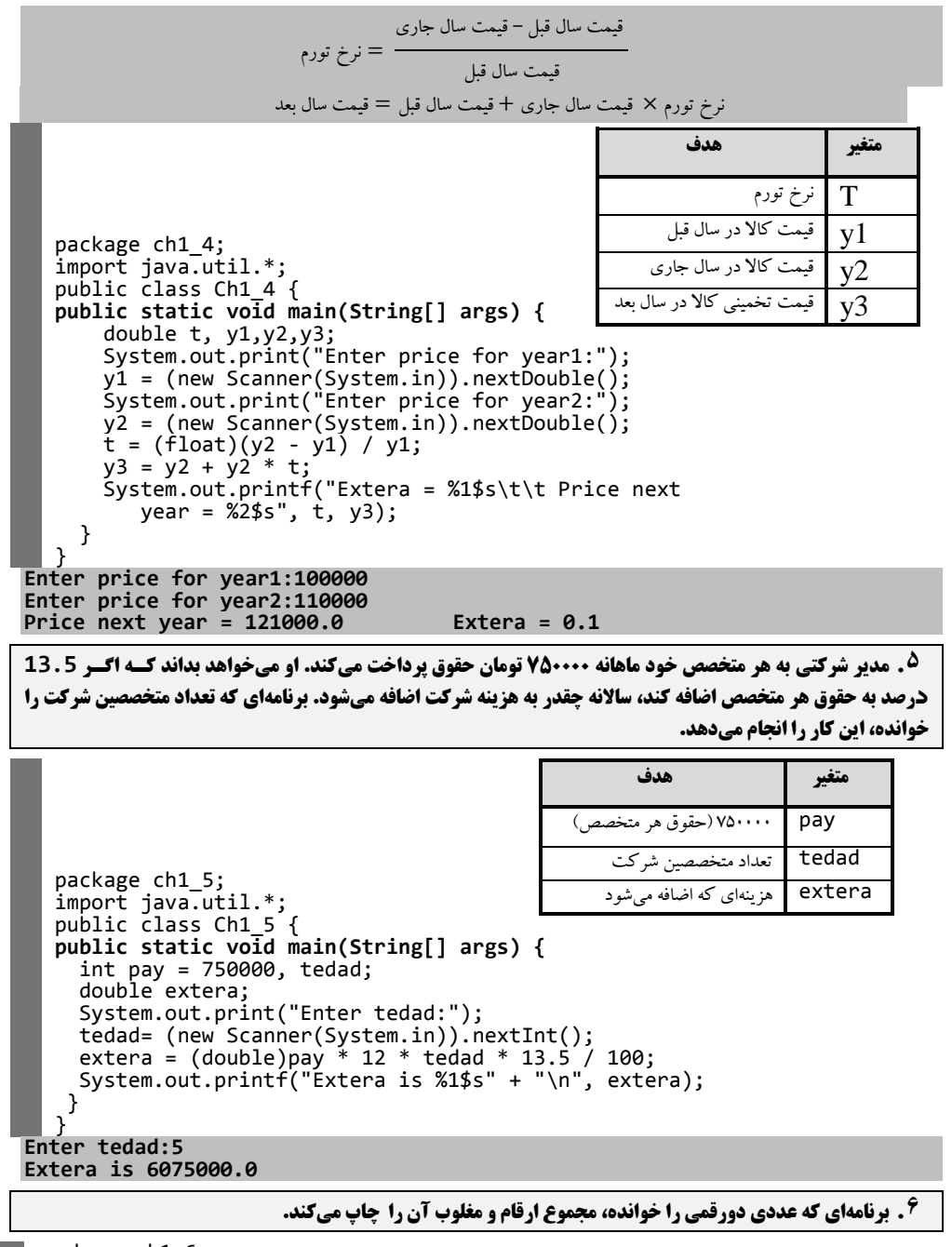

package ch1\_6; import java.util.\*; public class Ch1\_6 {

**22 فصل اول**

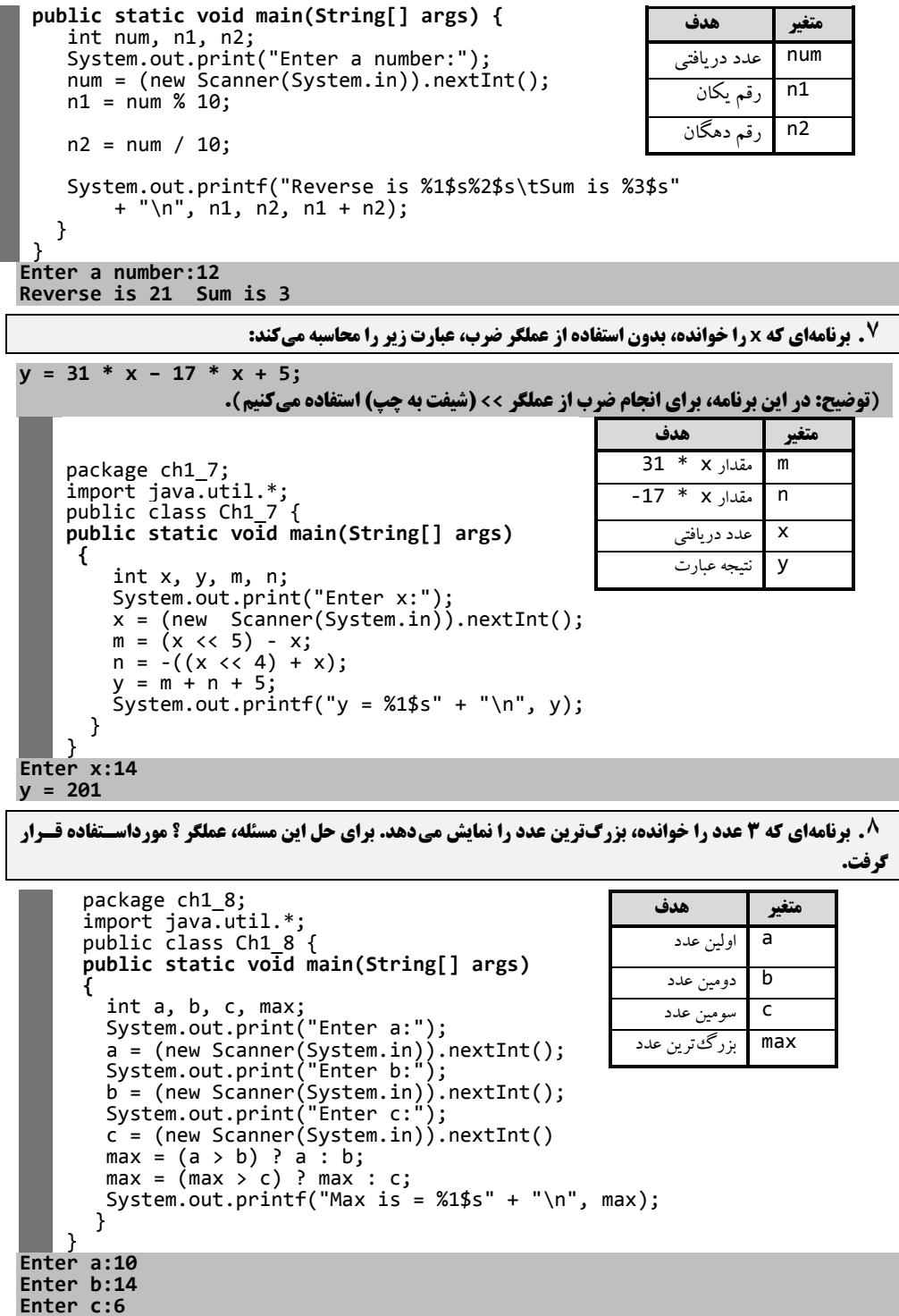

**Max is = 14**

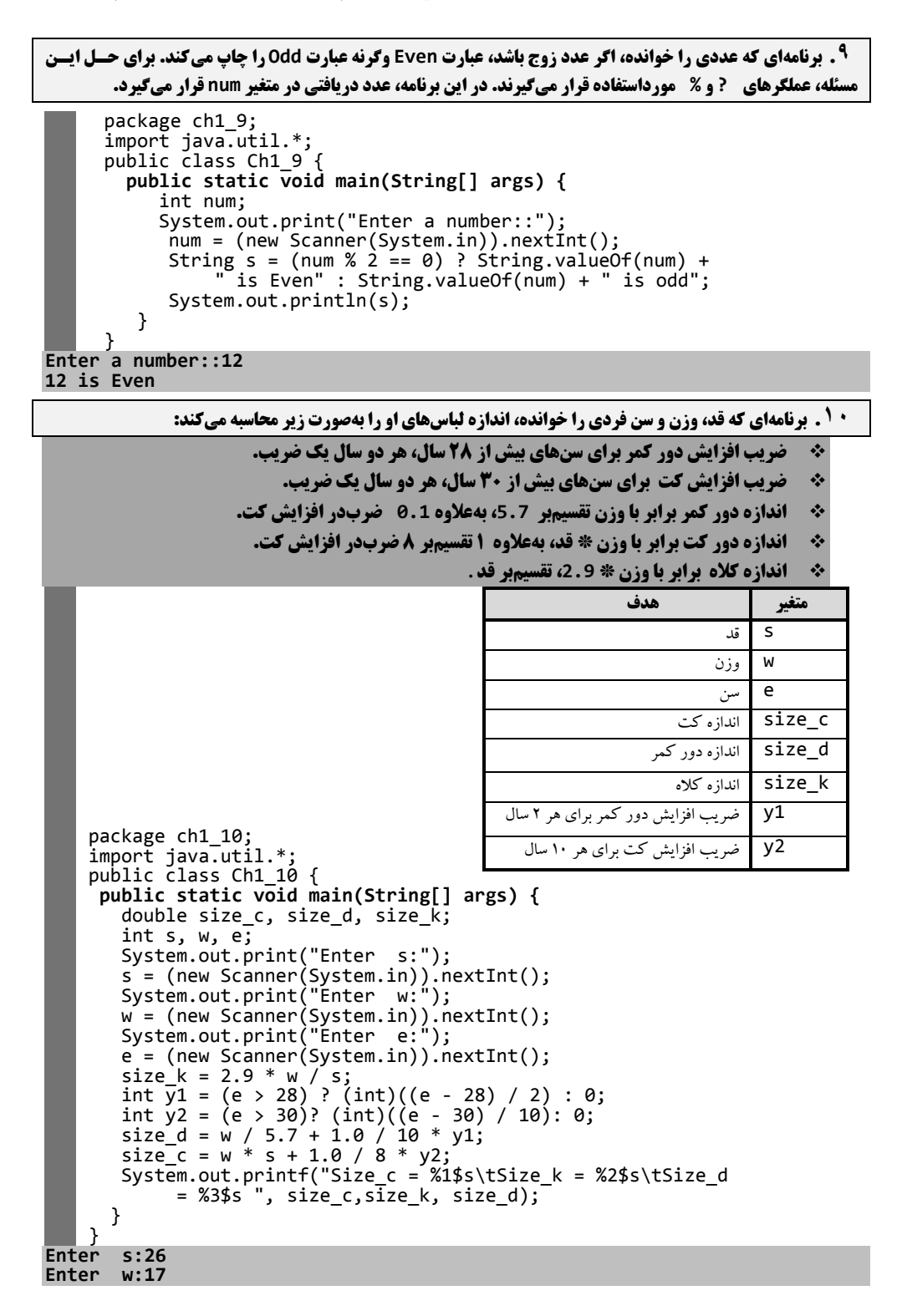

**متغیر** r

```
Enter e:18
 Size_c = 442.0 Size_k = 1.89615384615
Size_d = 2.982456140350877
          \overline{\phantom{0}} 1
  .11 برنامهاي که مقدار x را از ورودي خوانده، حاصل عبارت مقابل را محاسبه ميکند: = 
        x^2+x+1
```
package ch1\_11; import java.util.\*;

**y is 0.009009009009009009**

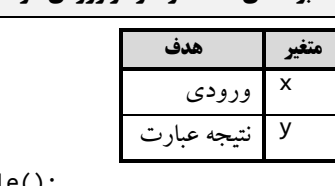

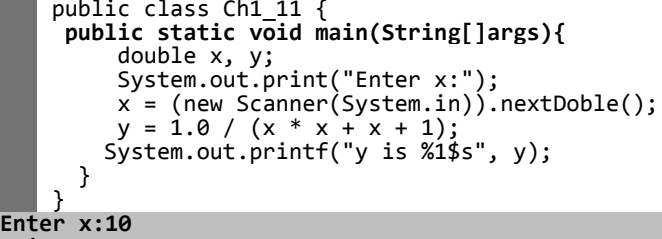

**.12 برنامهاي که دو عدد را از ورودي ميخواند )عدد اول مقاومت يک مدار الکتريکي و عدد دوم جريان آن را نموا يش ميدهد(. با فرمول زير ولتاژ را محاسبه کرده، نمايش ميدهد:** 

#### **جريان** \* **مقاومت** = **ولتاژ**

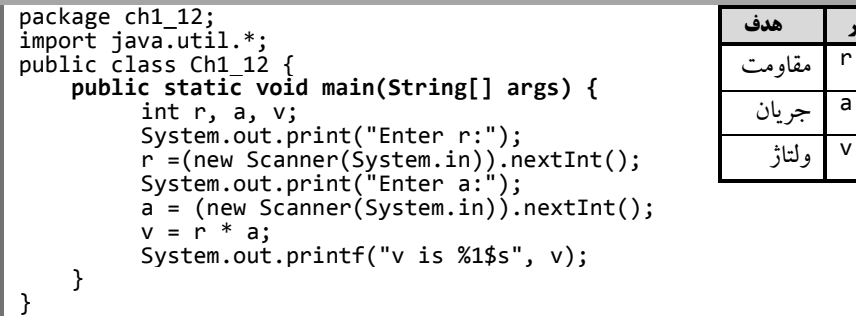

اين برنامه، ابتدا متغيرهاي موردنياز را از نوع int تعريف کرده، با يک پييام مقاومت (r) و جريـان (a) را دريافت مينمايد. در ادامه، وذتاژ را محاسبه نموده، نمايش ميدهد.

**Enter R:10 Enter A:20 V is 200**

 $\lfloor$ 

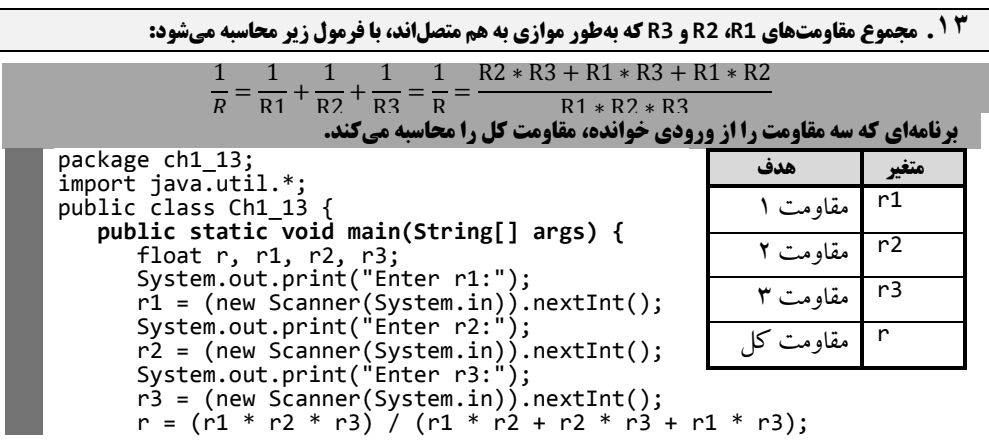

 System.out.printf("r is %1\$s", r); } } اين برنامه متغيرهاي r1،r ، 2r و 3r را بهصورت float تعريف کرده، با يک پيا، آنها را ميخواند. سپس مقاومت r را با فرمول بيانشده محاسبه کرده، نمايش ميدهد.

```
Enter R1:10
Enter R2:20
Enter R3:30
R is 5.4545455
```
**.14 برنامهاي که وزن کااليي را برحسب کیلوگرم دريافت مينمايد و وزن آن را برحسب گرم نمايش ميدهد. هر کیلوگرم برابر 1000 گرم است.**

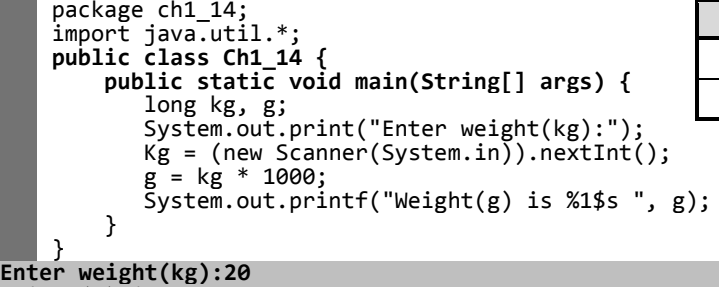

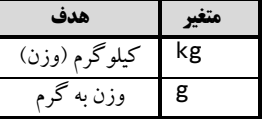

**.15 اگر کارمندي بهاندازه <sup>15</sup> درصد حقوق ماه گذشته خود پاداش بگیرد، برنامهاي که حقوق کارمند را خوانده، پاداش او را محاسبه نموده، نمايش ميدهد.**

package ch1\_15; import java.util.\*; public class Ch1\_15 {  **public static void main(String[] args) {** int salary, reward; System.out.print("Enter salary:"); Salary = (new Scanner(System.in)).nextInt(); reward = salary \* 15 / 100; System.out.printf("Reward is %1\$s", reward); } } **متغیر هدف** salary حقوق reward پاداش اين برنامه، حقوق (salary) و پاداش (reward) را با نوع float تعريـف کـرده، بـا يـک پيـام حقـوق را

خوانده، پاداش را محاسبه کرده، نمايش ميدهد.

```
Enter salary:10000000
Reward is 1500000
```
**Weight(g) is 20000**

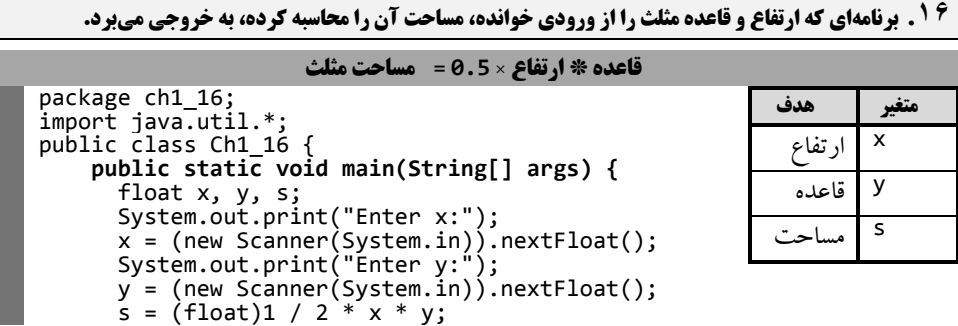

```
 System.out.printf("Area is %1$s", s);
         }
    } 
Enter x:10
Enter y:20
Area is 100.0
```
**.17 در شرکتي، ساالنه 150 خودکار، 50 بسته کاغذ 4A مصرف ميشود. در پايان سال اين شرکت ميخواهد بداند در سال آينده چقدر براي اين بخش از تجهیزات اداري، افزايش هزينه دارد. برنامهاي که قیمت اين اقوالم را در امسوال از ورود ي دريافت مينمايد، نرخ تورم در سال آينده را نيز ميگيرد، هزينه اضافهشده شرکت را در اين بخش محاسبه مــيکنــد و بــه خروجي ميبرد. تورم بهصورت درصد وارد ميگردد که برنامه بايد آن را به مقدار اعشاري تبديل کند. بهعنوانمثوال ، اگور تورم را 5.6 وارد کنیم، برنامه بايد از 0/056 استفاده کند.** 

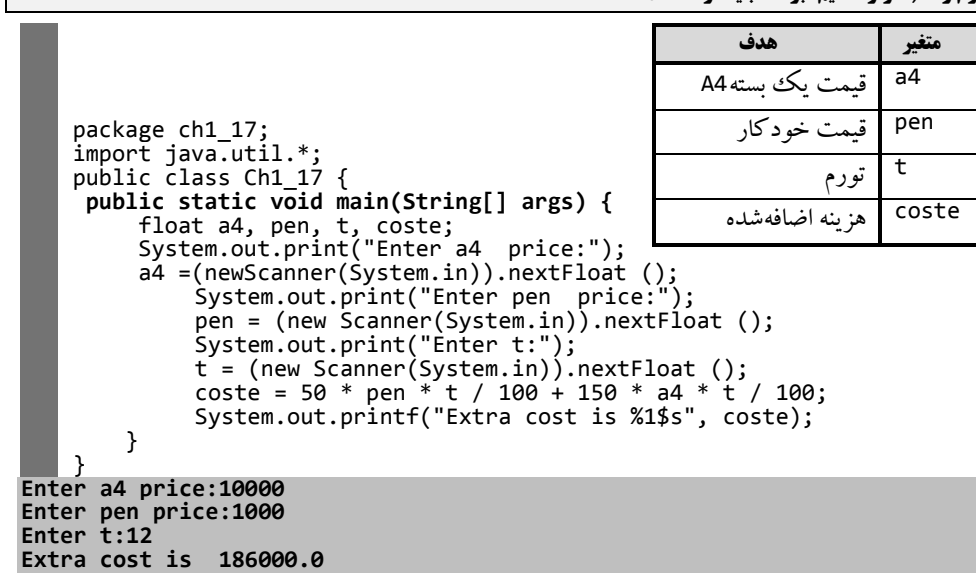

**.18 يک دوچرخهسوار با سرعت <sup>x</sup> کیلومتر بر ساعت شروع به حرکت ميکند و پس از <sup>n</sup> دقیقه سرعت آن به <sup>k</sup> کیلوومتر در ساعت ميرسد. برنامهاي که با استفاده از فرمول زير شتاب او را محاسبه کرده، نمايش ميدهد:** 

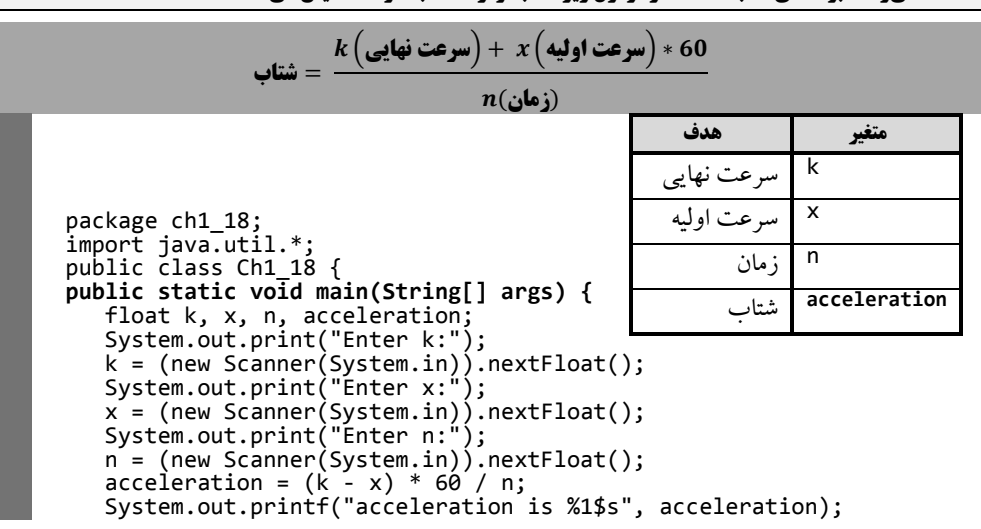

 } } اين برنامه، متغيرها را تعريف کرده، با يک پيـام سـرعت نهـايي، سـرعت اوليـه و زمـان را خوانـده، شـتاب را محاسبه ميکند و نمايش ميدهد.

**Enter k:10 Enter x:16 Enter n:20 acceleration is -18.0**

**Distance is 50.0**

**.19 برنامهاي که مصرف )کیلومتر به لیتر( و گنجايش باک بنزين )لیتر( اتومبیلي را از ورودي ميخواند و تعیین ميکند که با يک باک بنزين اتومبیل چه مسافتي را ميتواند بپیمايد.**

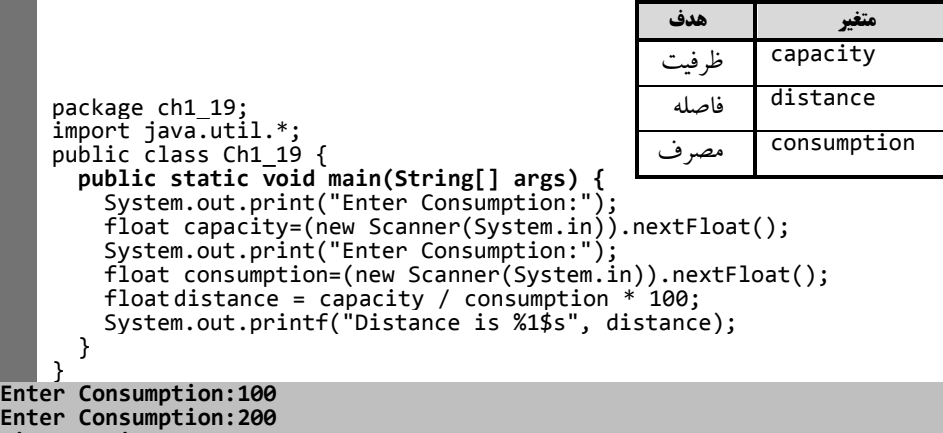

**.20 برنامهاي که دو عدد را از کاربر دريافت ميکند و حاصل جمع، ضرب، تقسیم، تفريق و باقيمانده تقسیم صحیح آنها را چاپ ميکند.** 

```
package ch1_20;
   import java.util.*;
   public class Ch1_20 {
   public static void main(String[] args) {
        int a, b;
        System.out.print("Enter a:");
     a = (new Scanner(System.in)).nextInt();
     System.out.print("Enter b:");
     b = (new Scanner(System.in)).nextInt();
     System.out.printf("%1$s + %2$s = %3$s" + "\n", a, b, a + b);
     System.out.printf("%1$s - %2$s = %3$s" + "\n", a, b, a - b);
     System.out.printf("%1$s * %2$s = %3$s" + "\n", a, b, a * b);
     System.out.printf("%1$s / %2$s = %3$s" + "\n",a,b,(float)a/b);
     System.out.printf("%1$s %% %2$s = %3$s" + "\n", a, b, a % b);
     }
    } 
                                                         متغیر هدف
                                                                 a عدد اول
                                                       عدد دو، b
Enter a:10
Enter b:20
10 + 20 = 30
10 - 20 = -10
10 * 20 = 200
10 / 20 = 0.5
10 % 20 = 10
```
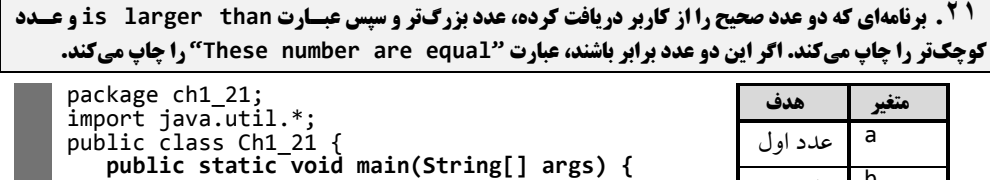

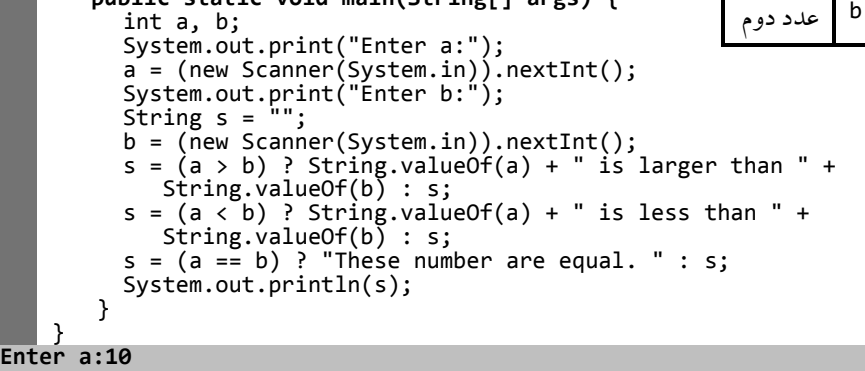

**Enter b:20 10 is less than 20**

pac imp pub

**.22 برنامهاي که سه عدد را از صفحهکلید ميگیرد و حاصل جمع، میانگین، حاصلضرب، بزرگترين و کوچکترين عدد را چاپ ميکند.** 

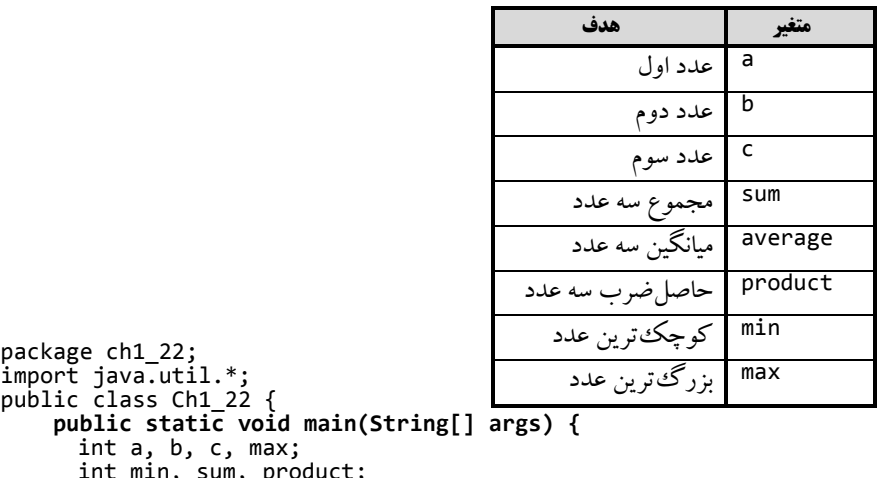

```
int min, sum, product;
float average;
System.out.print("Enter a:");
a = (new Scanner(System.in)).nextInt();
System.out.print("Enter b:");
b = (new Scanner(System.in)).nextInt();
System.out.print("Enter c:");
   c = (new Scanner(System.in)).nextInt();
min = max = a;max = (max < b) ? b : max;
max = (max < c) ? c : max;
min = (min > b) ? b : min;
min = (min > c) ? c : min;
sum = a + b + c;
average = (float)(a + b + c) / 3;
```
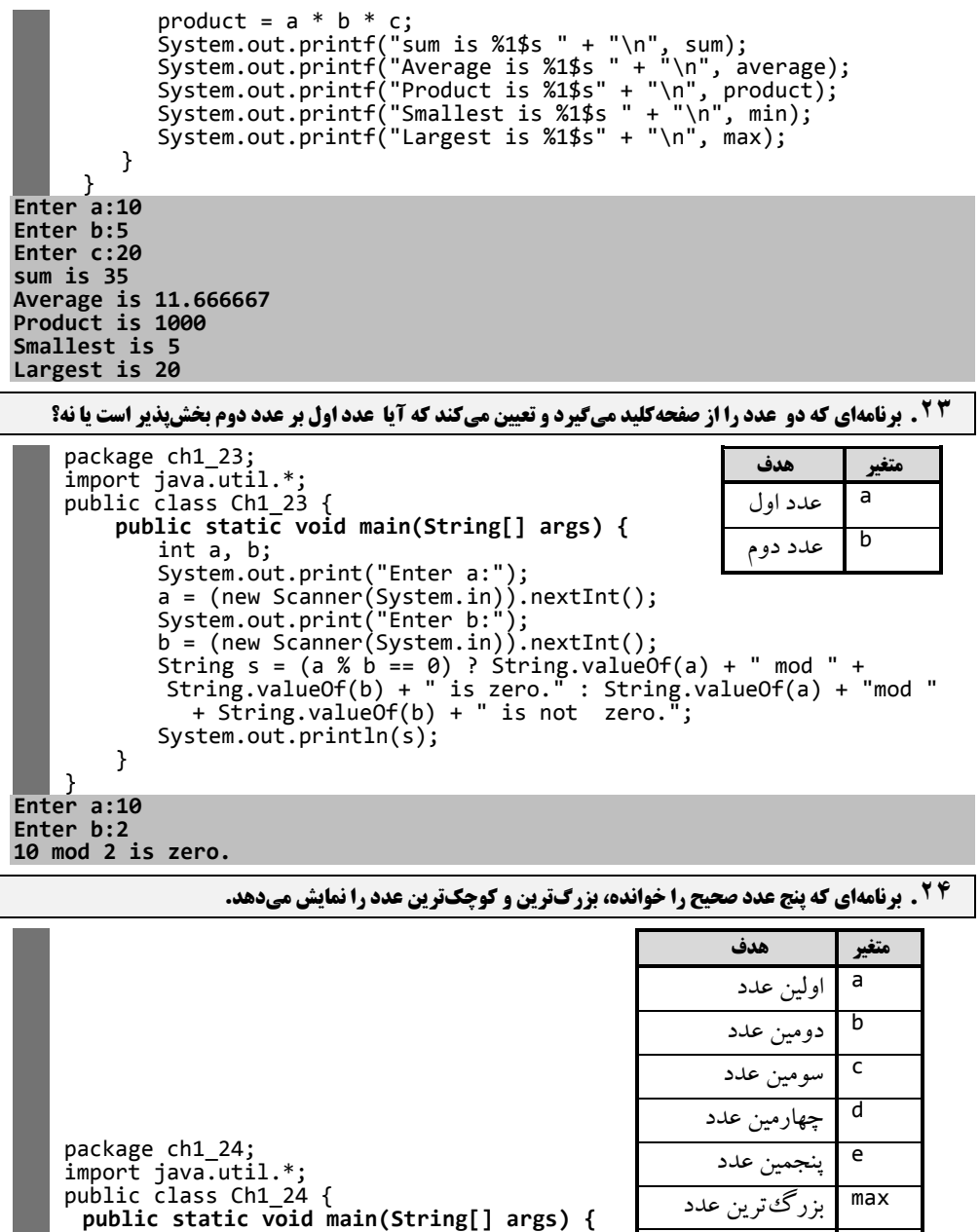

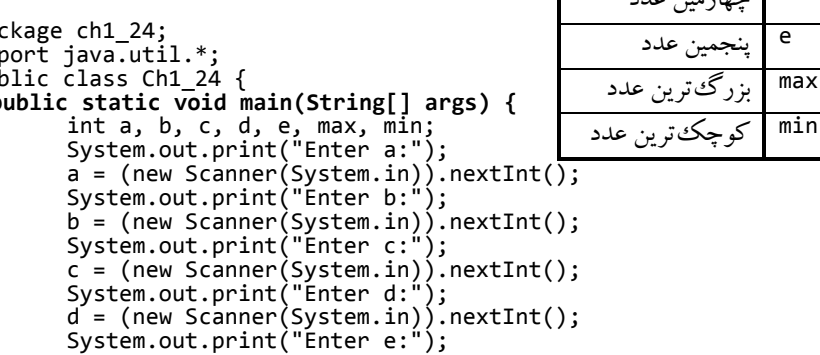

```
e = (new Scanner(System.in)).nextInt();
            min = max = a;max = (max < b) ? b : max;<br>max = (max < c) ? c : max;
            max = (max < c) ? c : max;<br>max = (max < d) ? d : max;
            max = (max < d) ? d :<br>max = (max < e) ? e :
            max = (max < e) ? e : max;<br>
min = (min > b) ? b : min;min = (min > b) ? b : min;<br>min = (min > c) ? c : min;
            min = (min > c)<br>min = (min > d)\langle min > d \rangle ? d : min;
             min = (min > e) ? e : min;
             System.out.printf("Smallest is %1$s" + "\n", min);
            System.out.printf("Largest is %1$s", max);
       }
      } 
Enter a:10
Enter b:9
Enter c:11
Enter d:12
Enter e:7
Smallest is 7
Largest is 12
.25 با استفاده از امکاناتي که در اين فصل ديديد برنامهاي که توان،2 توان ،3 و عدد 0 تا 10 را بهصورت زير جدولبندي
مينمايد؟ )توضیح: همانطور که مشاهده نموديد، تعداد خطوط اين برنامه زياد شده است که با بیان حلقههاي تکرار در فصل 
                                          بعد، تعداد دستورات اين قبیل برنامهها کاهش خواهد يافت(.
    package ch1_25;
    import java.util.*;
    public class Ch1_25 {
       public static void main(String[] args) {
     System.out.println("Number\tSquare\tCube");
     System.out.printf("%1$s\t%2$s\t%3$s" + "\n",0,0 * 0,0* 0 * 0);
     System.out.printf("%1$s\t%2$s\t%3$s" + "\n",1,1* 1, 1* 1 * 1);
     System.out.printf("%1$s\t%2$s\t%3$s" + "\n", 2,2* 2,2* 2 * 2);
     System.out.printf("%1$s\t%2$s\t%3$s" + "\n",3,3* 3, 3* 3 * 3);
     System.out.printf("%1$s\t%2$s\t%3$s" + "\n",4,4* 4, 4* 4 * 4);
     System.out.printf("%1$s\t%2$s\t%3$s" + "\n",5,5* 5, 5* 5 * 5);
     System.out.printf("%1$s\t%2$s\t%3$s" + "\n",6,6* 6, 6* 6 * 6);
     System.out.printf("%1$s\t%2$s\t%3$s" + "\n",7,7* 7, 7* 7 * 7);
     System.out.printf("%1$s\t%2$s\t%3$s" + "\n",8,8* 8, 8* 8 * 8);
     System.out.printf("%1$s\t%2$s\t%3$s" + "\n",9,9* 9, 9* 9 * 9);
         System.out.printf("%1$s\t%2$s\t%3$s"+"\n",10,10*10,10*10* 10);
     }
 Number
 Number Square Cube
  0 0 0
  1 1 1
  2 4 8
 3 9 27
 4 16 64
 5 25 125
        6 36 216
 7 49 343
 8 64 512
 9 81 729
                10 100 1000
```
**.26 برنامهاي که يک عدد صحیح پنجرقمي را خوانده، ارقام آن را جدا ميکند و هر يک از ارقام را با سه فاصله بین آنها چاپ ميکند. بهعنوانمثال، اگر کاربر عدد 42339 را وارد کند، خروجي بهصورت زير باشد:** 

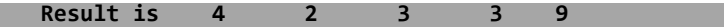

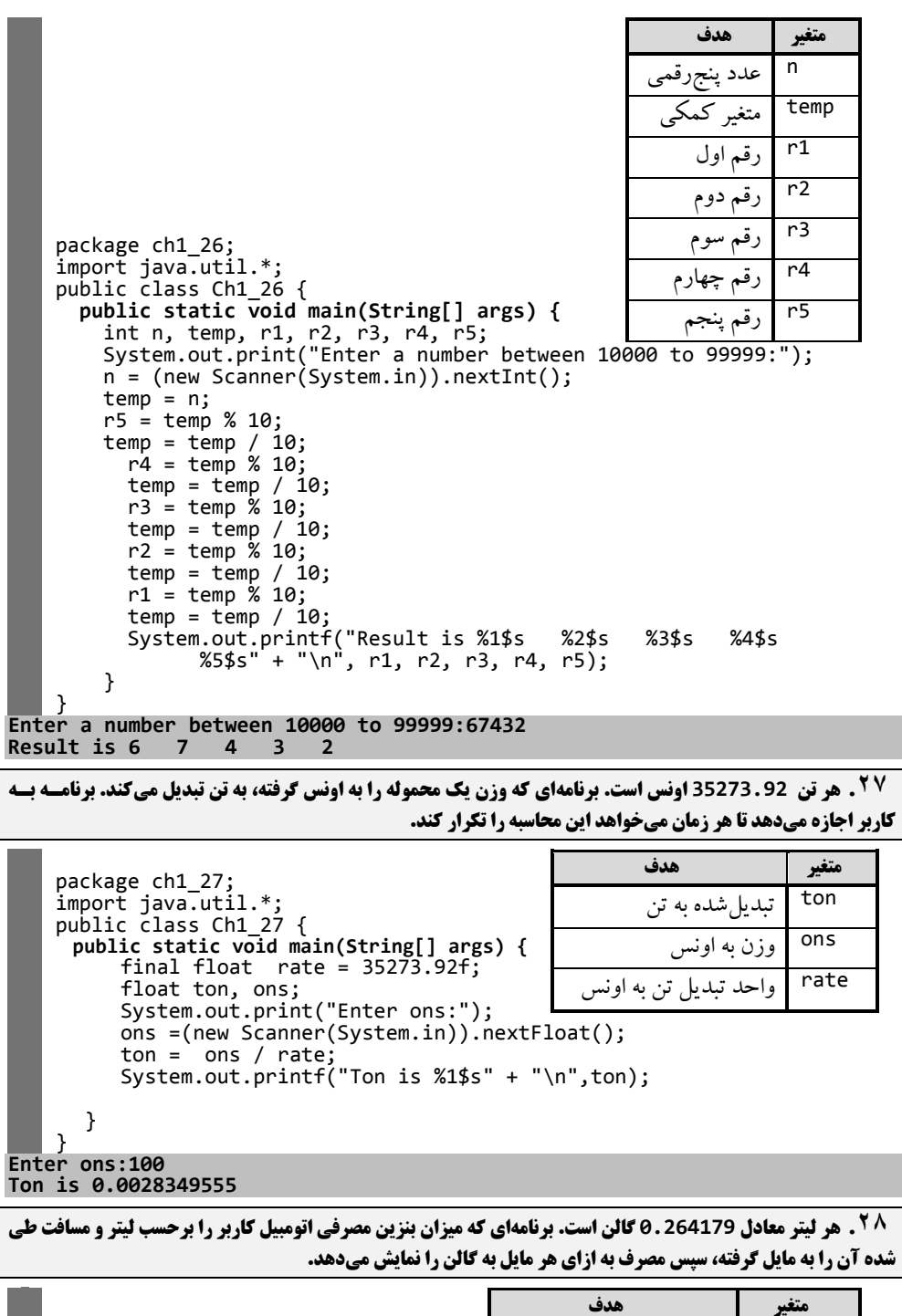

مصرف به ذيتر liter

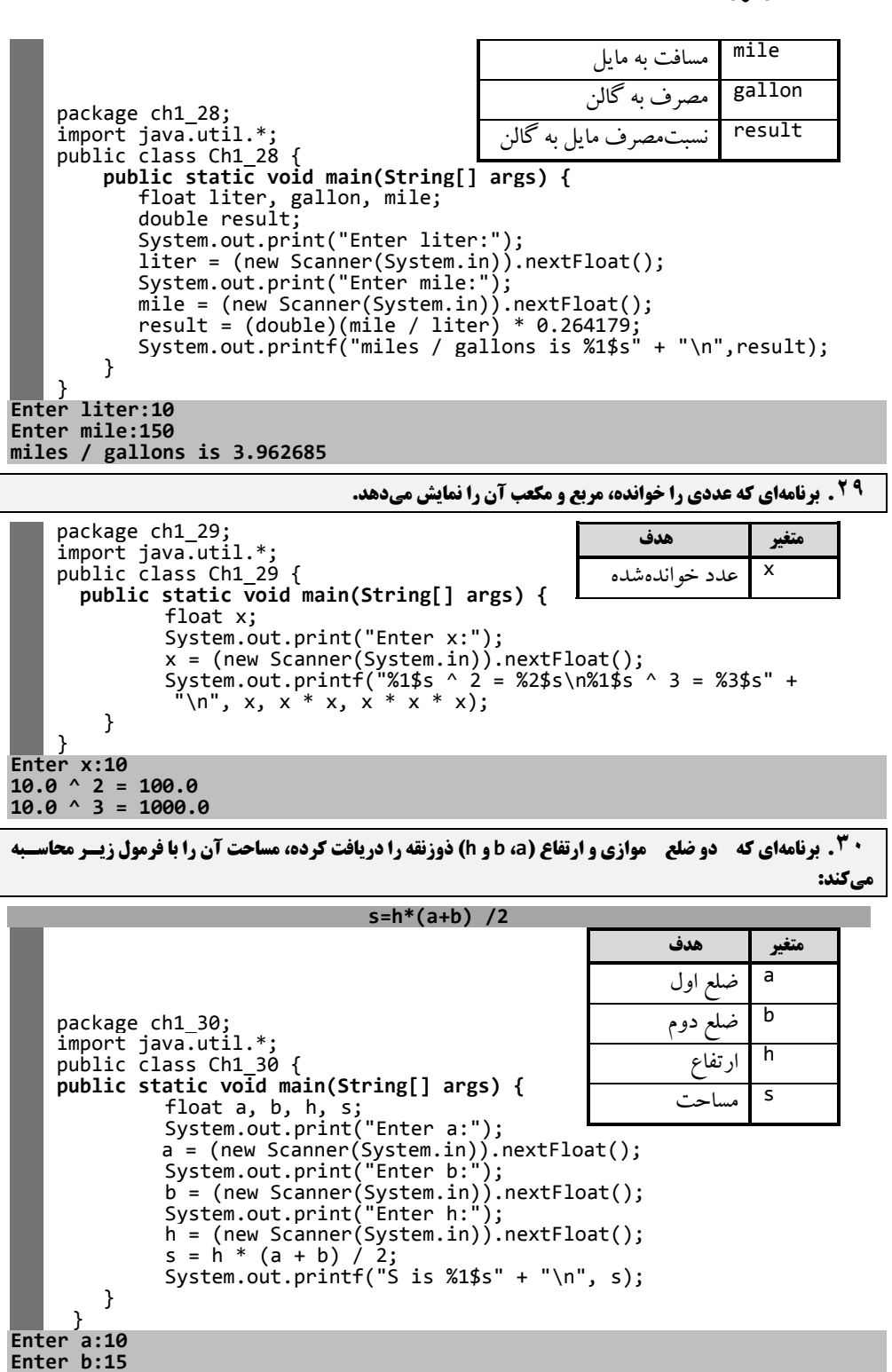

#### **Enter h:17 S is 212.5**

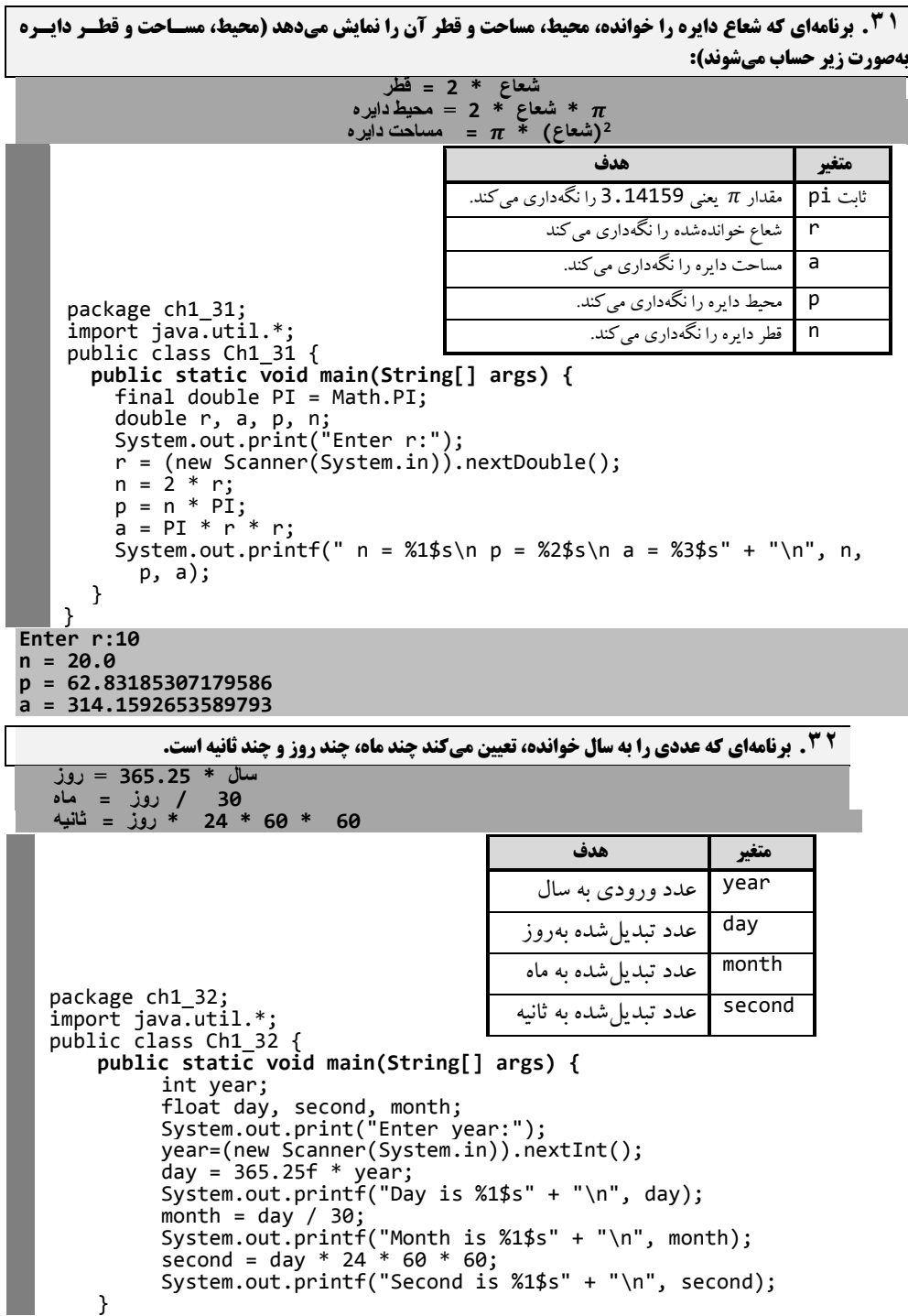

```
\mathcal{L}^{\text{max}} }
Enter year:48
Day is 17532.0
Month is 584.4
Second is 1.5147648E9
                                 .33 برنامهاي که m وn را خوانده، حاصل عبارات زير را محاسبه کند: 
 a = m2 – n
2 
b = 2 * m *nc = m^2 + n^2package ch1 33;
    import java.util.*;
    public class Ch1_33 {
        public static void main(String[] args) {
     float m, n, a, b, c;
     System.out.print("Enter m:");
     m = (new Scanner(System.in)).nextFloat();
     System.out.print("Enter n:");
          n = (new Scanner(System.in)).nextFloat();
     a = m * m - n * n;
    b = 2 * m * n; c = m * m + n * n;
     System.out.printf("a is %1$s" + "\n", a);
     System.out.printf("b is %1$s" + "\n", b);
     System.out.printf("c is %1$s" + "\n", c);
        }
    }
 Enter m:10
Enter n:29
a is -741.0
b is 580.0
c is 941.0
a و 
2+b2
.34 برنامهاي که دو عدد را خوانده، در متغیرهاي a وb قرار ميدهد، سپس حاصل جمع، تفريق، ضرب، تقسیم، 
                                                             3 +b 3
a را نمايش ميدهد. 
   package ch1_41;
   package ch1_34;
   import java.util.*;
   public class Ch1_34 {
        public static void main(String[] args) {
            float a, b;
             System.out.print("Enter a:");
             a = (new Scanner(System.in)).nextFloat();
             System.out.print("Enter b:");
             b =(new Scanner(System.in)).nextFloat();
             System.out.printf(" a + b = %1$s" + "\n", a + b);
             System.out.printf(" a - b = %1$s" + "\n", a - b);
             System.out.printf(" a * b = %1$s" + "\n", a * b);
             System.out.printf(" a / b = %1$s" + "\n", (float)a / b);
             System.out.printf(" a ^ 2 + b ^ 2 = %1$s" + "\n", a * a 
               + b * b);System.out.printf(" a ^ 3 + b ^ 3 = %1$s" + "\n", a * a 
   * a + b * b * b;
        }
   }
Enter a:10
Enter b:20
 a + b = 30.0
 a - b = -10.0
 a * b = 200.0
a / b = 0.5
```
#### **a ^ 2 + b ^ 2 = 500.0**  $a \times 3 + b \times 3 = 9000.0$

**.35 برنامهاي که يک عدد سهرقمي را خوانده، اگر مجموع رقمهاي اول و سوم برابر رقوم دوم باشود، "Yes"، وگرنوه "No "را چاپ ميکند.** 

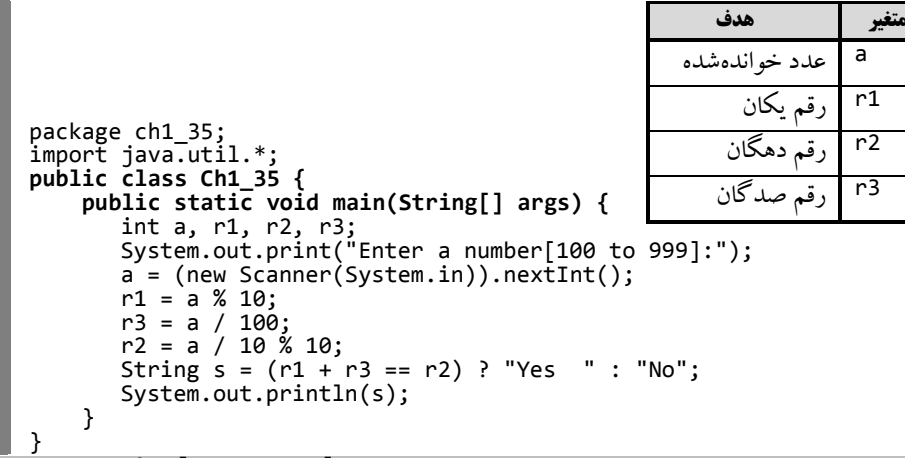

```
Enter a number[100 to 999]:342
```
**No**

**.36 فرض کنید هر صفحه کتاب 30 سطر )خط( است و هر خط 80 بايت حافظه اشغال ميکند. برنامهاي که تعداد صفحات يک کتاب و ظرفیت يک فلش را به گیگابايت خوانده، تعیین ميکند که اين فلش چند تا از اين کتابها را ميتواند در خوودش ذخیره کند (گیگابایت برابر با 1024) بایت است).** 

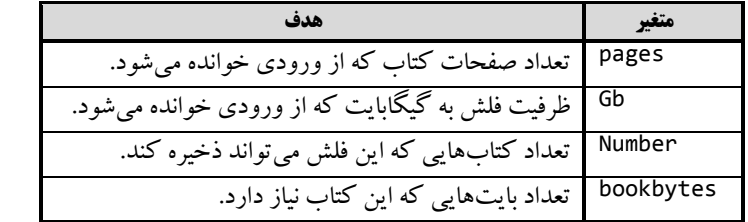

```
package ch1_36;
   import java.util.*;
   public class Ch1_36 {
       public static void main(String[] args) {
            int pages, Gb;
            float number;
            long bookBytes;
            System.out.print("Enter pages:");
            pages=(new Scanner(System.in)).nextInt();
            System.out.print("Enter size of memory:");
            Gb = (new Scanner(System.in)).nextInt();
            bookBytes = 80 * 30 * pages;
            number = (float) 1024 * 1024 * 1024 * Gb / bookBytes;
            System.out.printf("Number of book is %1$s"+"\n",number);
       }
  } 
Enter pages:1000
Enter size of memory:16
Number of book is 7158.279
```
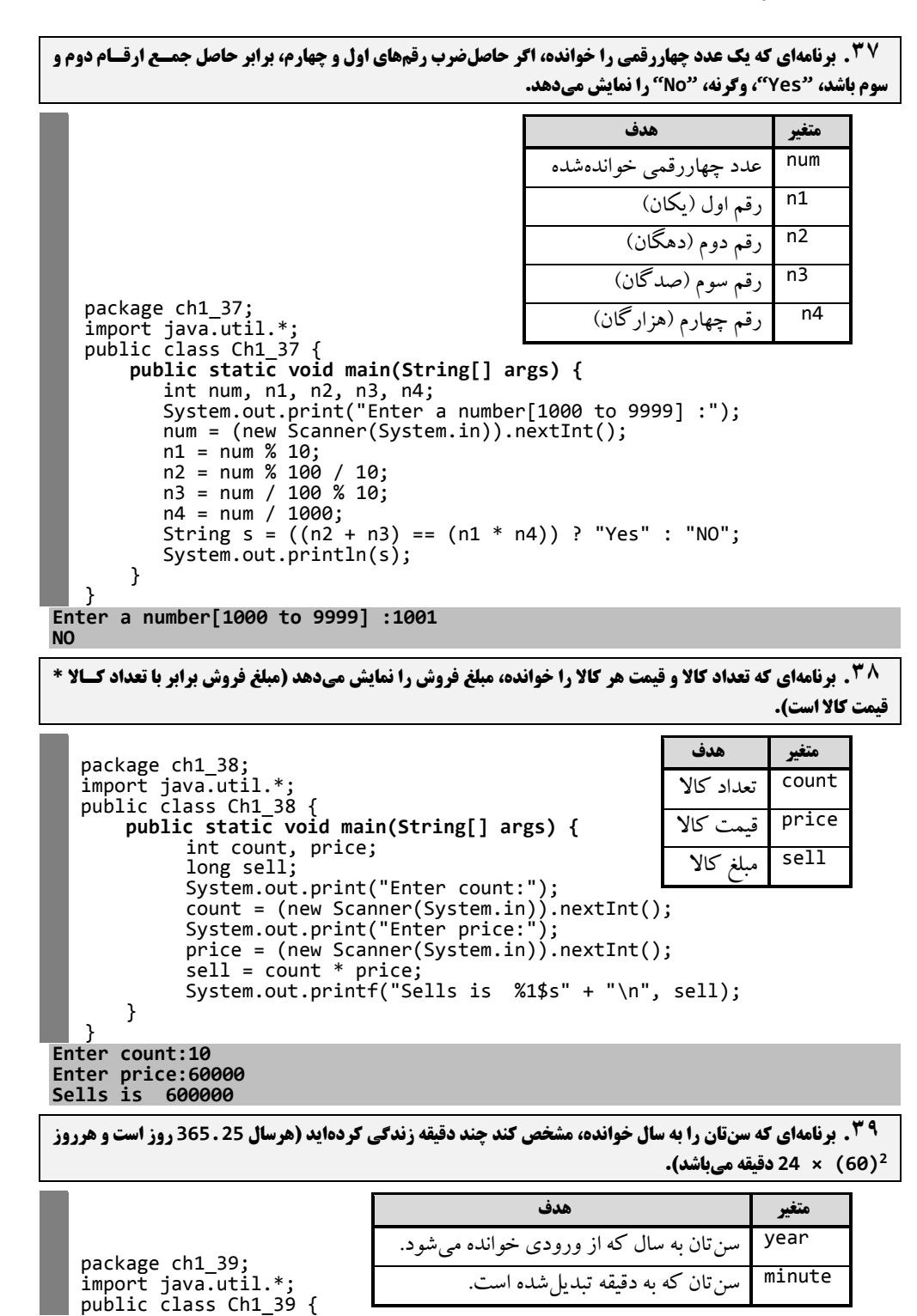

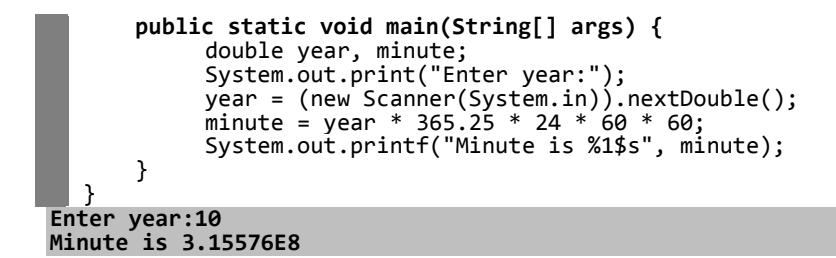

**<b>00 ميلي که مقداري را به مايل و فوت دريافت کرده، به متر و کيلومتر تبديل ميکند و نمايش ميدهـد (هـر فـوت** 

**0.30480 متر و هر مايل 1609.35 متر است(.** 

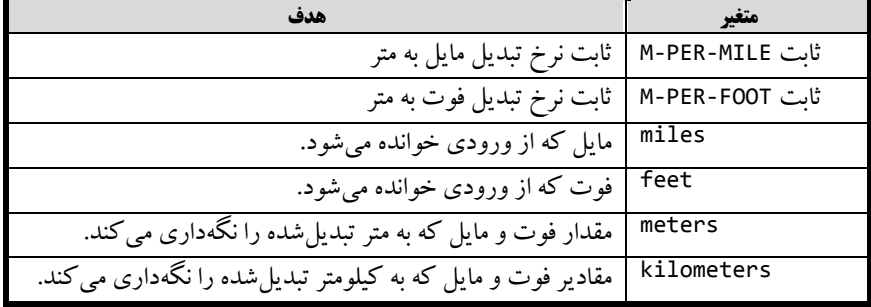

package ch1\_40; import java.util.\*; public class Ch1\_40 {  **public static void main(String[] args) {** final double  $M_PER_MILE = 1609.35;$  $final$  double M\_PER\_FOOT = 0.30480; float miles, feet, kilometers, meters; double total\_meters, total\_kilometers; System.out.print("Enter the number of miles: "); miles = (new Scanner(System.in)).nextFloat(); System.out.print("Enter the number of feet:: "); feet = (new Scanner(System.in)).nextFloat(); // Convert everything to meters total\_meters = miles \* M\_PER\_MILE + feet \* M\_PER\_FOOT; // Calculate the number  $\overline{of}$  kilometers total\_kilometers = total\_meters / 1000; kilometers = (int) total\_kilometers; // truncates to integer // Convert decimal part of total kilometers to meters meters = (float)(total\_kilometers - kilometers) \* 1000; // Display results System.out.printf("The distance is %1\$s kilometers, %2\$s meters." + "\n", kilometers, meters); } } **Enter the number of miles: 100 Enter the number of feet:: 105 .The distance is 160.0 kilometers, 967.004 meters**

**.41 برنامهاي که <sup>x</sup> <sup>و</sup><sup>y</sup> را از ورودي خوانده، حاصل عبارت زير را نمايش ميدهد:** 

**Z = x++ \* y / x++;**  package ch1\_41; import java.util.\*; public class Ch1\_41 {  **public static void main(String[] args) {**

```
38 فصل اول
```

```
 int x, y, z;
    System.out.print("Enter x: ");
    x = (new Scanner(System.in)).nextInt();
    System.out.print("Enter y: ");
    y = (new Scanner(System.in)).nextInt();
   z = x++ * y / x++; System.out.printf("z is %1$s" + "\n", z);
        }
   } 
Enter x: 20
Enter y: 30
z is 28 
             .42 برنامهاي که يک حرف انگلیسي کوچک را خوانده، به حرف بزرگ تبديل کرده و نمايش ميدهد.
   package ch1_42;
   import java.util.*;
   public class Ch1_42 {
    public static void main(String[] args) {
          String ch;
          System.out.print("Enter a char:");
          ch = new Scanner(System.in).nextLine();
    ch=ch.toUpperCase();
    System.out.printf("char is %1$s", ch );
       }
  } 
Enter a char:s
char is S
 .43 برنامهاي که x وy را خوانده، حاصل عبارت زير را نمايش ميدهد:5 - y3 + 2x2 + 3x = z
   package ch1_43;
   import java.util.*;
  public class Ch1_43 {
        public static void main(String[] args) {
            int x, y, z;
            System.out.print("Enter x:");
             x = (new Scanner(System.in)).nextInt();
             System.out.print("Enter y:");
             y = (new Scanner(System.in)).nextInt();
             z = x * x * x + 3 * x * x * + 3 * y - 5;
             System.out.printf("z = %1$s", z);
        }
   }
Enter x:10
Enter y:20
z = 18995 
.44 برنامهاي که نمرهاي دانشجويي را دريافت کرده، اگر نمره کوم تور از 10 بوود، کلموه "Failed"، وگرنوه کلموه 
                          "Passed "را نمايش ميدهد )در اين برنامه متغیر grade، نمره دانشجو است(. 
   package ch1_44;
   import java.util.*;
   public class Ch1_44 {
        public static void main(String[] args) {
         float grade;
        System.out.print("Enter a grade:");
    grade = (new Scanner(System.in)).nextFloat();
    String s = (grade >= 10) ? "Passed" : "Failed";
         System.out.print(s);
        }
   }
Enter a grade:12.5
```
#### **Passed**

**Enter h:20 S is 100.0**

```
.45 برنامهاي که دو عدد را خوانده، بدون استفاده از متغیر کمکي محتوي آنها را تعويض ميکند. 
  package ch1_45;
   import java.util.*;
   public class Ch1_45 {
       public static void main(String[] args) {
             float x, y;
             System.out.print("Enter x:");
             x = (new Scanner(System.in)).nextFloat();
             System.out.print("Enter y:");
            y = (new Scanner(System.in)).nextFloat();
            x = x + y;y = x - y;x = x - y;System.out.printf("X = %1$s\tY =%2$s ", x, y);
        }
  }
Enter x:10
Enter y:20
Y =10.0 X = 20.0
```
**.46 برنامهاي که قاعده و ارتفاع مثلث را خوانده، مساحت مثلث را محاسبه ميکند )مساحت مثلث برابر با ارتفاع ضورب در نصف قاعده است(.**

```
package ch1_46;
  import java.util.*;
  public class Ch_46 {
       public static void main(String[] args) {
            int p, h;
            float s;
            System.out.print("Enter p:");
            p = (new Scanner(System.in)).nextInt();
            System.out.print("Enter h:");
            h = (new Scanner(System.in)).nextInt();
            s = (float)(p * h) / 2;
            System.out.printf("S is %1$s", s);
       }
  } 
Enter p:10
```
مساحت

**متغیر هدف** h

s

 ارتفاع قاعده <sup>p</sup>

**.47 برنامهاي که نرخ حقوق به ازاي هر ساعت کارکرد و تعداد ساعت کارکرد يک کارمند را خوانده، میو زان حقووق او را محاسبه ميکند و نمايش ميدهد )از حقوق 10 درصد بهعنوان مالیات کسر ميشود. حقوق خالص برابر با حقوق منهي مالیات است(.**

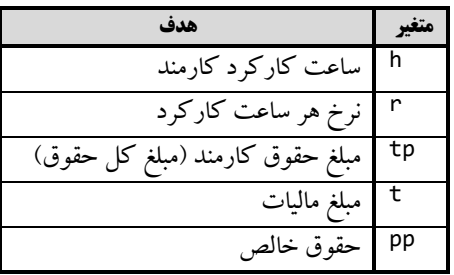

package ch1\_47; import java.util.\*; public class Ch1\_47 {

 **public static void main(String[] args) {**

```
float r, h, tp, t, pp;
            System.out.print("Enter hours:");
            h = (new Scanner(System.in)).nextFloat();
            System.out.print("Enter rate:");
            r = (new Scanner(System.in)).nextFloat();
            tp = h * r;t = (float) tp / 10;
            pp = (float)tp - t;System.out.printf("Total payment:%1$s" + "\n", tp);
            System.out.printf("Tax:%1$s" + "\n", t);
            System.out.printf("Payment:%1$s" + "\n", pp);
       }
  }
Enter hours:10
Enter rate:100000
Total payment:1000000.0
Tax:100000.0
Payment:900000.0
```
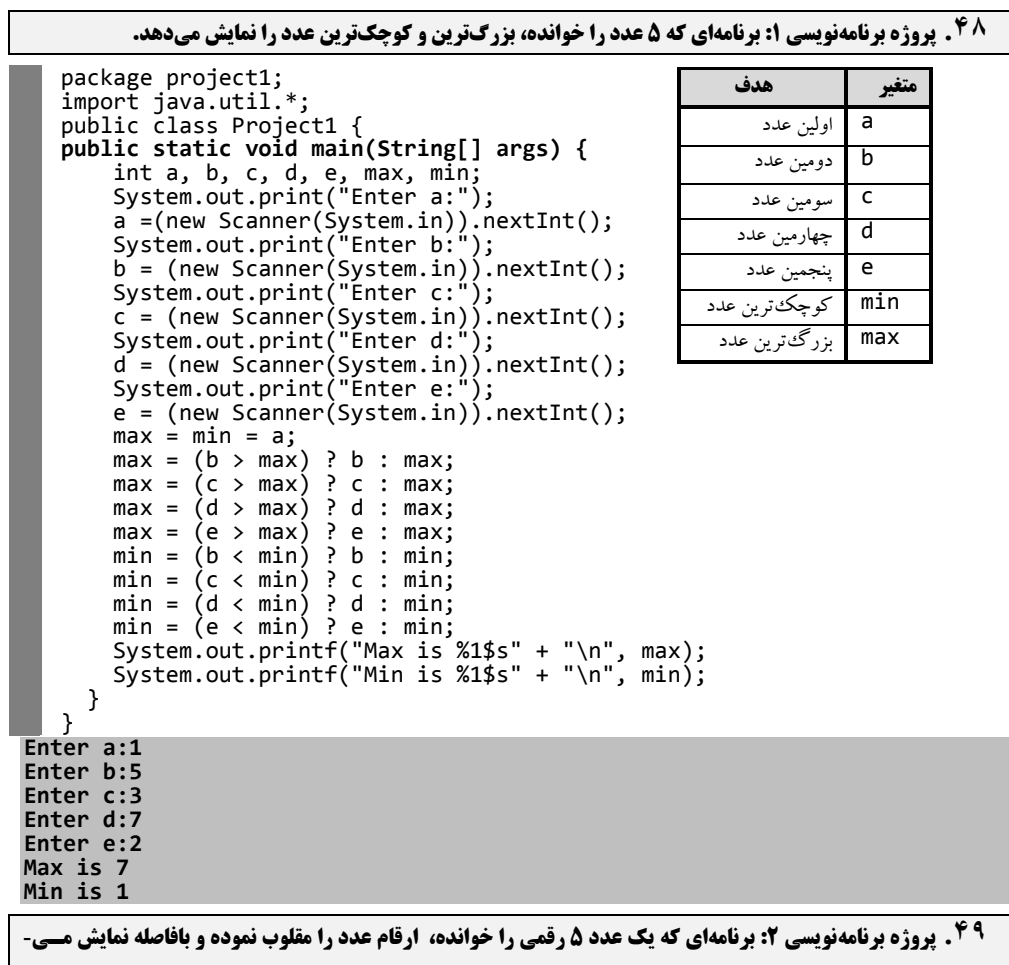

**دهد.**

**متغیر هدف**

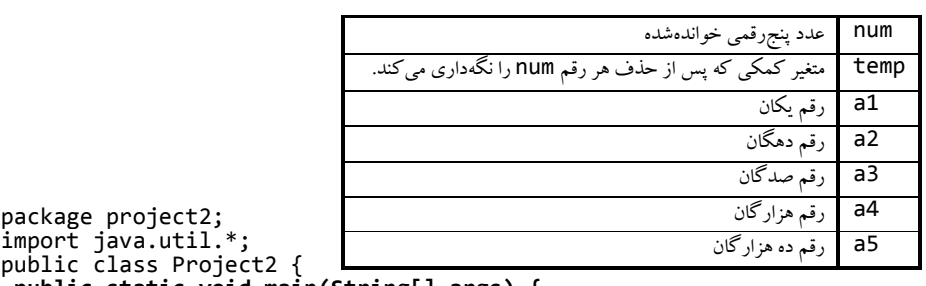

**public static void main(String[] args) {** int a1, a2, a3, a4, a5, num, temp; System.out.print("Enter a number:"); num = (new Scanner(System.in)).nextInt(); a1 = num % 10; temp = num / 10;  $a2 = temp % 10;$  temp /= 10; a3 = temp % 10; temp /= 10; a4 = temp % 10; temp /= 10; a5 = temp % 10; temp /= 10; System.out.printf("%1\$s %2\$s %3\$s %4\$s %5\$s"+"\n",a1,a2,a3,a4,a5); }<sup>}</sup> }

```
Enter a number:23537
7 3 5 3 2
```
**College** 

**00 . برنامهاي که مختصات دونقطه را دريافت کرده، فاصله بين آن دونقطه را محاسبه مـىنمايـد و نمـايش مـىدهـد.** فاصله بین دو نقطه  $= \sqrt{(x_2 - x_1)^2 + (y_2 - y_1)^2}$ 

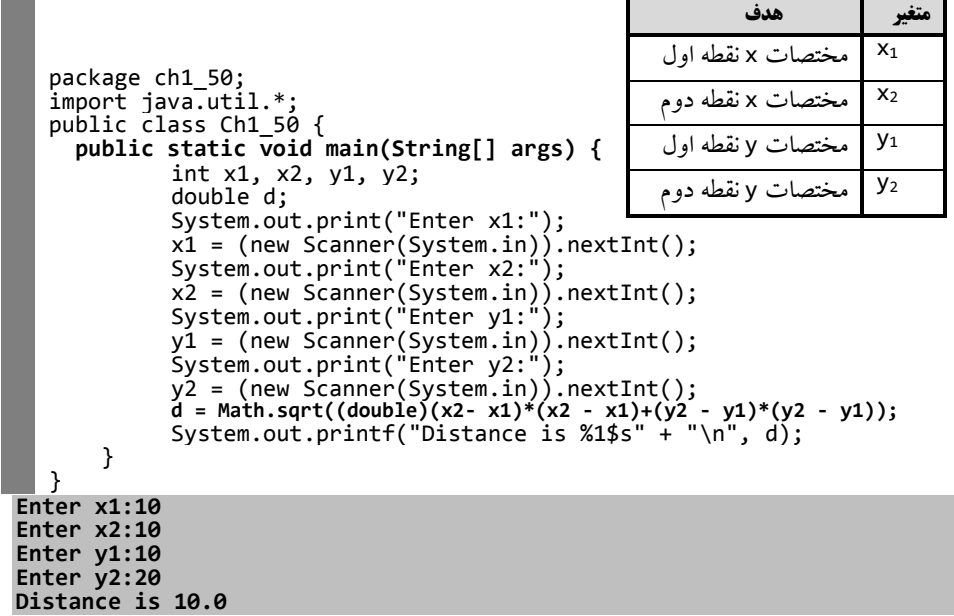

**.51 زمیني به ابعاد 16 × 13 وجود دارد. موزايیکهايي به ابعاد 3 ×،2 براي فرش کردن زمین نیاز است. اوالً تعیین کنیود چند موزايیک نیاز است. آيا قسمتي از زمین ميماند که با موزايیک فرش نشود؟**

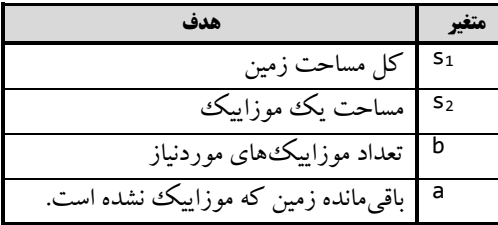

package ch1\_51; import java.util.\*; public class Ch1\_51 {  **public static void main(String[] args) {** int s1, s2; float b, a; s1 = 13 \* 16; System.out.printf("s1 =  $%145'' + "\\n", s1);$  $s2 = 2 * 3;$ System.out.printf("s2 = %1\$s" + "\r\n",s2);  $\overline{b}$  = (float)s1 / s2;  $a = s1 % s2;$  $System.out.print("b = %1$s" + "\r\n", b);$ System.out.printf("a = %1\$s" + "\r\n", a); } } **s1 = 208**

```
b = 34.666668
```
**.52 برنامهاي که <sup>a</sup> <sup>و</sup><sup>b</sup> را خوانده، مقدار (a(sin \* b = y را نمايش ميدهد.** 

```
package ch1_52;
import java.util.*;
public class Ch1_52 {
 public static void main(String[] args) {
         int a, b;
         double y;
         System.out.print("Enter a:");
         a = (new Scanner(System.in)).nextInt();
         System.out.print("Enter b:");
         b = (new Scanner(System.in)).nextInt();
         y = a * Math.sin((b * 3.14 / 180));
         System.out.printf("y is %1$s", y);
     }
}
```
**Enter a:40 Enter b:60 y is 34.630393579693774**

**s2 = 6**

**a = 4.0** 

**.53 برنامهاي که تعداد بايتهايي را نمايش ميدهد که متغیرهاي بوا انوواع char، int، long، float <sup>و</sup>double اشغال ميکنند.** 

```
package ch1_53;
import java.util.*;
public class Ch1_53 {
 public static void main(String[] args) {
 System.out.printf("Size of char is %1$s" + "\n", (
```

```
آشنايي با جاوا ) دستورات ورودي و خروجي( 43 
    Character.SIZE / Byte.SIZE));
    System.out.printf("Size of int is %1$s" + "\n", 
    (Integer.SIZE / Byte.SIZE));
    System.out.printf("Size of long is %1$s" + "\n", 
    (Long.SIZE / Byte.SIZE));
    System.out.printf("Size of float is %1$s" + "\n", 
    (Float.SIZE / Byte.SIZE));
    System.out.printf("Size of double is %1$s" + "\n", 
            (Double.SIZE / Byte.SIZE));
        }
   }
Size of char is 2
Size of int is 4
Size of long is 8
Size of float is 4
Size of double is 8
 …
.54 برنامهاي که عددي را خوانده، با استفاده از عملگر يا انحصاري تشخیص ميدهد، عدد خواندهشده زوج است يا فرد؟
     package ch1_54;
      import java.util.*;
      public class Ch1_54 {
          public static void main(String[] args) {
           int num, n = 1;
            System.out.print("Enter a number:");
             num = (new Scanner(System.in)).nextInt(); 
       int x = num & n;
       String s = (x != 0) ? String.valueOf(num) + " is odd." : 
               String.valueOf(num) + " is even.";
         System.out.println(s);<br>}
       }
      }
Enter a number:100
100 is even.
.55 برنامهاي که ابتدا عددي را خوانده، سپس n را ميخواند و مقدار n امین بیت عودد اول خوانوده شوده را نموايش 
                                                                      ميدهد. 
      package ch1_55;
      import java.util.*;
      public class Ch1_55 {
```

```
 public static void main(String[] args) {
                int num, n, bitStatus;
                System.out.print("Enter a number: ");
                 num = (new Scanner(System.in)).nextInt();
                 System.out.print("Enter nth bit to check (0-31): ");
                n = (new Science(System.in)).nextInt();
        bitStatus = (num >> n) & 1;
                 System.out.printf("The %1$sth bit is set to %2$s" + 
                    "\n", n, bitStatus);
           }
      }
در اين برنامه num(عدد ورودي)، n (بيت موردنظر) و bitState (وضعيت يا مقدار n امـين بيـت num) را
                                                                             داريم.
اين برنامه براي خواندن بيت n ام يک عدد، ابتدا عدد موردنظر را n بيت با سمت راست شيفت داده و با ١
                                                                     و بيتي مينمايد.
Enter a number: 121
```
**Enter nth bit to check (0-31): 10**

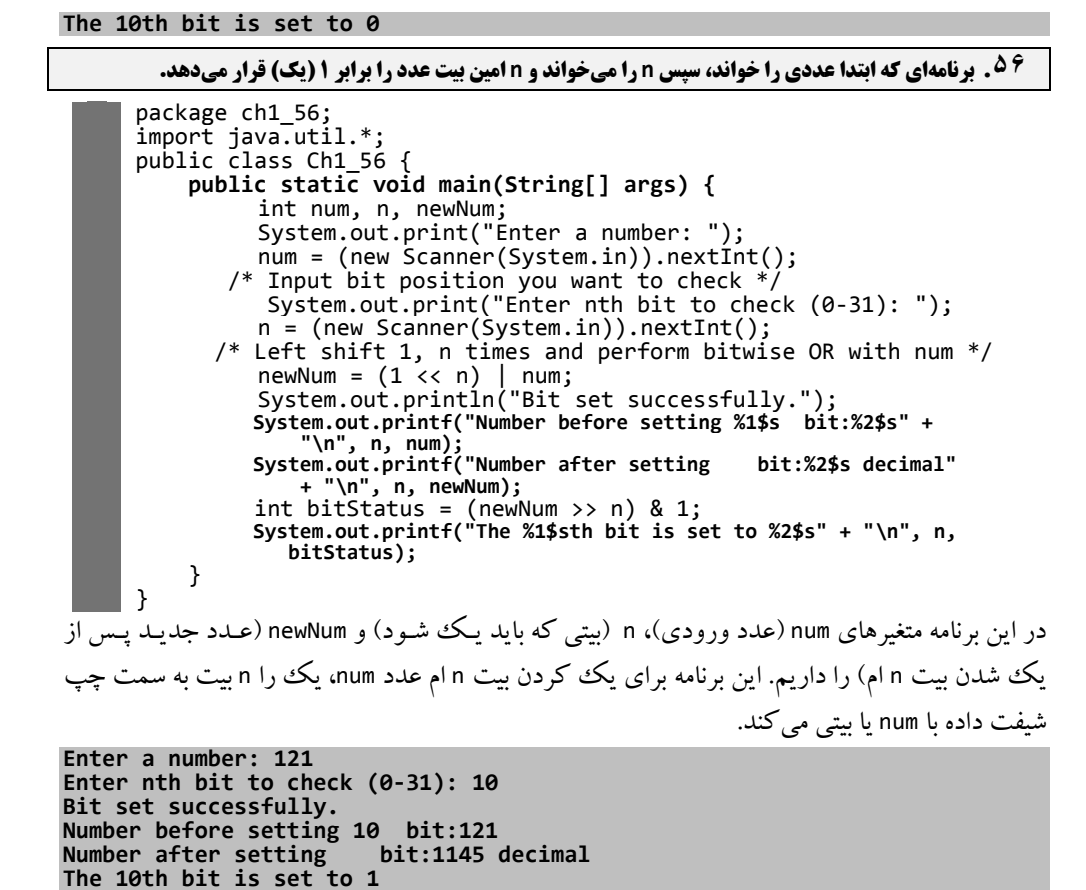

**.57 برنامهاي که ابتدا عددي را خوانده، سپس <sup>n</sup> را ميخواند و <sup>n</sup> امین بیت عودد خوانوده شوده را صوفر موي نمايود. بهعنوانمثال، شکل زير 4 امین بیت عدد 55 را صفر مينمايد.** 

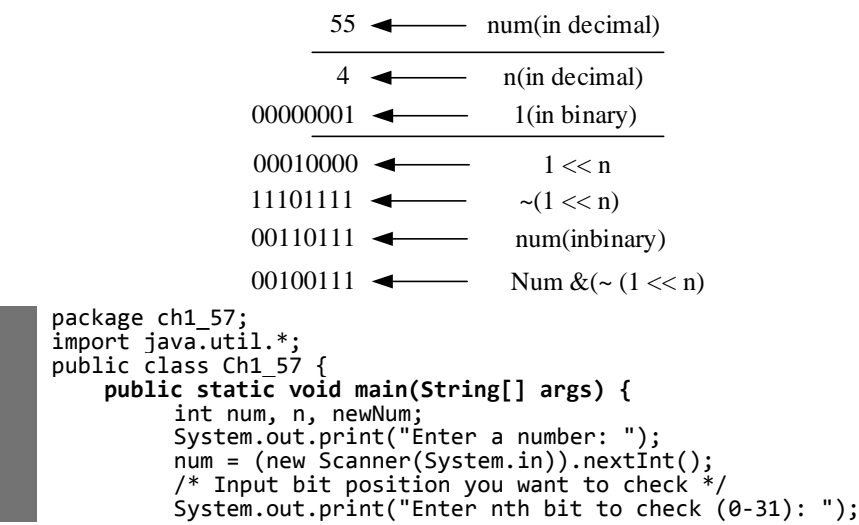

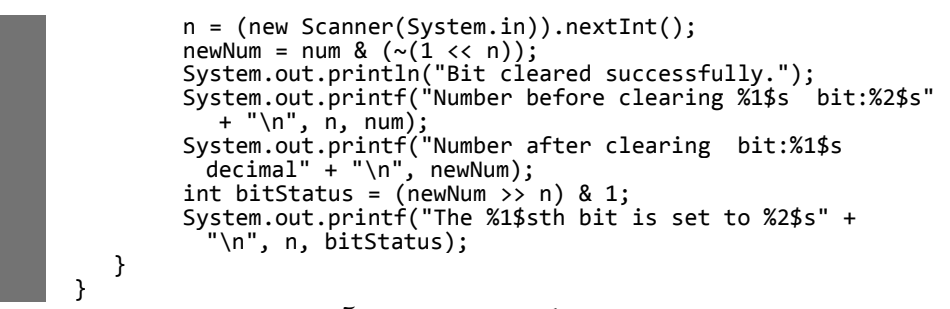

در اين برنامه num (عدد ورودي)، n (عددي که شـماره بيت num آن بايـد صـفر شـود) و newNum (عـدد

جديد) را داريم.

```
Enter a number: 121
Enter nth bit to check (0-31): 4
Bit cleared successfully.
Number before clearing 4 bit:121
Number after clearing bit:105 decimal
The 4th bit is set to 0
```
**.58 برنامهاي که ابتدا عددي را خوانده، سپس عدد <sup>n</sup> را ميخواند و <sup>n</sup> امین بیت عدد خواندهشده را معکوس موي کنود. يعني، چنانچه اين بیت يک باشد به صفر و اگر صفر باشد به يک تبديل مينمايد.**

```
package ch1_58;
import java.util.*;
public class Ch1_58 {
     public static void main(String[] args) {
         int num, n, newNum;
         System.out.print("Enter a number: ");
         num = (new Scanner(System.in)).nextInt();
         System.out.print("Enter nth bit to check (0-31): ");
         n = (new Science(System.in)).nextInt();
         newNum = num \land (1 \ll n);System.out.println("Bit toggled successfully.");
         System.out.printf("Number before toggling %1$s bi
 t:%2$s" + "\n", n, num);
         System.out.printf("Number after toggling :%1$s decimal" 
             + "\n", newNum);
     }
}
```
در اين برنامه num (عدد ورودي)، n (شماره بيتي از عدد num است کـه بايـد معکـوس گـردد) و newNum (عدد جديد) را داريم.

اين برنامه ابتدا عدد يک (١) را n بيت به سمت چپ شيفت ميدهد و با num يا بيتي مينمايد.

**Enter a number: 100 Enter nth bit to check (0-31): 11 Bit toggled successfully. Number before toggling 11 bit:100 Number after toggling :2148 decimal**

```
.59 برنامهاي که دو عدد را خوانده، با استفاده از عملگر يا انحصاري بیتي آنها را باهم تعوويض موي نمايود و نموايش 
                                                            ميدهد. مراحل انجام اين کار در شکل زير آمده است:
```
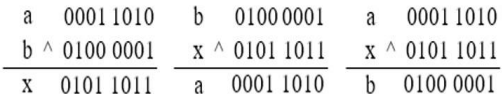

```
package ch1_59;
      import java.util.*;
      public class Ch1_59 {
            public static void main(String[] args) {
                 int num1, num2;
                 /* Input two numbers from user */
                 /* Swap two numbers */
                 System.out.print("Enter number1: ");
                 num1 = (new Scanner(System.in)).nextInt();
                 System.out.print("Enter number2: ");
                 num2 = (new Scanner(System.in)).nextInt();
                 num1 ^= num2;
                 num2 ^= num1;
                 num1 ^= num2;
                 System.out.print("Num1 = %1$s" + "\n", num1);
                 System.out.print('Num2 = %1$s" + "\n", num2);
            }
      }
                                        در اين برنامه <sub>num (</sub>عدد اول) و num<sub>2</sub> (عدد دوم) هستند.
Enter number1: 101
Enter number2: 10
Num1 = 10
Num2 = 101
40 . برنامهاي که سه عدد را بهعنوان قاعده کوچک، قاعده بزرگ و ارتفاع يک ذوزنقه خوانده، مساحت ذوزنقه را نمـايش
                                                               ميدهد. مساحت ذوزنقه برابر با:
                     = مساحت ذوزنقه
                                   (قاعده بزرگ + قاعده کوچک) ∗ ارتفاع
                                                  \overline{\mathbf{c}}در اين برنامه a، b، c به ترتیب قاعده کوچک، قاعده بزرگ و ارتفاع ذوزنقه هستند.
      package ch1_60;
      import java.util.*;
      public class Ch1_60 {
            public static void main(String[] args) {
                 System.out.print("Enter a:
                 int a = (new Scanner(System.in)).nextInt();
                 System.out.print("Enter b: ");
                 int b = (new Scanner(System.in)).nextInt();
                 System.out.print("Enter c: ");
                 int c = (new Scanner(System.in)).nextInt();
                 System.out.printf("Area is %1$s", (float)1/2 *(a+ b) * c);
            }
      }
Enter a: 10
Enter b: 20
Enter c: 15
Area is 225.0
.61 برنامهاي که عددي را خوانده، تمام بیتهاي عدد خواندهشده را معکوس ميکند. يعني، چنانچه بیت يک باشد به صفر 
                                                           و اگر صفر باشد، به يک تبديل مينمايد.
   package ch1_61;
   import java.util.*;
```

```
public class Ch1_61 {
public static void main(String[] args) {
 int num, flippedNumber;
 System.out.print("Enter a number: ");
     num = (new Scanner(System.in)).nextInt();
 flippedNumber = ~num;
 System.out.printf("Original number = %1$s (in decimal)"+"\n", num);
```

```
آشنايي با جاوا ) دستورات ورودي و خروجي( 47 
    System.out.printf("Number after bits are flipped=%1$s(in 
 decimal)"+"\n", flippedNumber);
       }
  }
 در اين برنامه num( عدد ورودي( و flippedNumber( عددي است که بايد بيتهاي آن معکوس گردد( 
                                                                              را داريم.
Enter a number: 100
Original number = 100 (in decimal)
Number after bits are flipped = -101 (in decimal)
  .62 برنامهاي که ابتدا عددي را خوانده، سپس عدد n را ميخواند و n امین بیت عدد خواندهشده را معکوس موي کنود. 
                               يعني، چنانچه اين بیت يک باشد به صفر و اگر صفر باشد به يک تبديل مينمايد.
اين برنامه num(عدد ورودي)، n (شماره بيتي از عدد num است که بايد معکوس گردد) و newNum (عـدد
جديد) را داريم. اين برنامه ابتدا عدد يک (١) را n بيت بـه سـمت چـپ شـيفت مـي دهـد و بـا num يـا بيتـي
                                                                             مينمايد. 
Enter a number: 124
Enter nth bit to check (0-31): 5
Bit toggled successfully.
Number before toggling 5 bit:124
  Number after toggling :92 decimal
63 . برنامهاي که دو عدد را خوانده، با استفاده از عملگر يا انحصاري بيتي آنها را باهم تعـويض مـىنمايـد و نمـايش
                                              ميدهد. مراحل انجام اين کار در شکل زير آمده است:
                 a 00011010
                b ^ 01000001
                 x 01011011
                                   b 01000001
                                   x^{\wedge} 01011011a 00011010
                                                       a 00011010
                                                       x^{\wedge} 01011011b 01000001
    package ch1_62;
    import java.util.*;
    public class Ch1_62 {
     public static void main(String[] args) {
            int num, n, newNum;
            System.out.print("Enter a number: ");
            num = (new Scanner(System.in)).nextInt();
            /* Input bit position you want to check */
     System.out.print("Enter nth bit to check (0-31): ");
            n = (new Scanner(System.in)).nextInt();
            newNum = num \land (1 \leq n);System.out.println("Bit toggled successfully.");
            System.out.printf("Number before toggling %1$s bit:%2$s" 
    + "\n", n, num);
            System.out.printf("Number after toggling :%1$s decimal" + 
     "\n", newNum);
         }
    }
    package ch1_63;
    import java.util.*;
    public class Ch1_63 {
     public static void main(String[] args) {
              int num1, num2;
            /* Input two numbers from user */
            /* Swap two numbers */
            System.out.print("Enter number1: ");
            num1 = (new Scanner(System.in)).nextInt();
            System.out.print("Enter number2: ");
            num2 = (new Scanner(System.in)).nextInt();
```
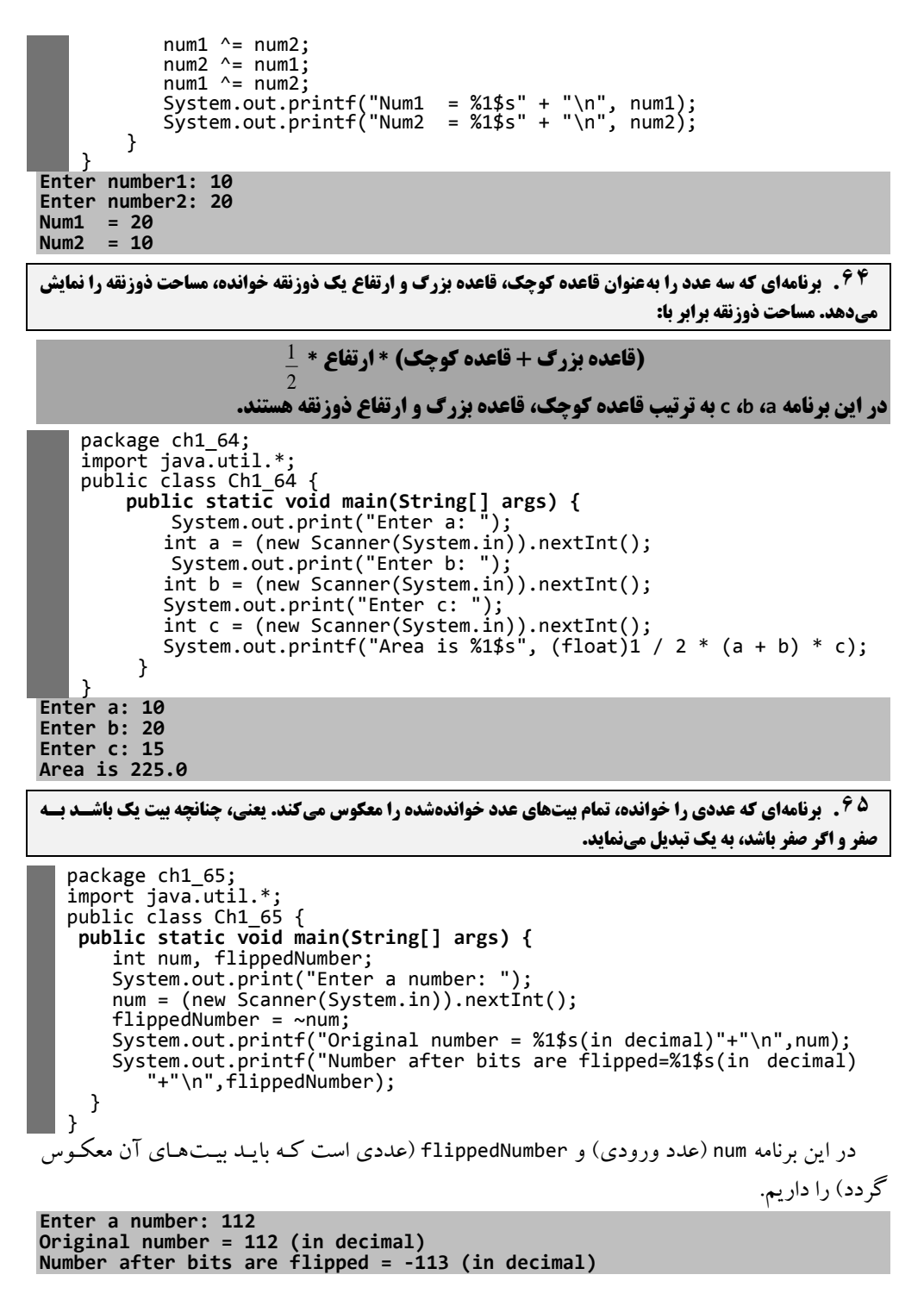

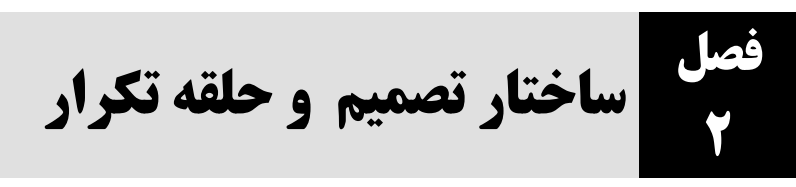

### **.2-1 مسائل تحليلی**

**.1 چه زمانی از switch بهجای else-if استفاده میشود؟**

 قانون کلی در این مورد وجود ندارد. استفاده از هر یک از آنها به شرایط و نیاز برنامه وابسته است. اما باید به خاطر داشته باشید که با else-if میتوان شرایط مختلف و بازهای از مقادیر را ارزیابی کرد، حال آنکه switch بر روی یک مقدار عددی صحیح، یک داده شمارشی یا یک شیء رشتهای و عملگر == کار میکند. البته switch خوانایی برنامه را افزایش میدهد.

**.2 انواع حلقههای مختلف در جاوا را نام ببرید.**

- While loop
- do … while loop<br>● for loop
- for loop for-each loop

**.3 تفاوت اصلی بين loop while <sup>و</sup>loop while … do چيست؟**

 در while … do به دلیل اینکه شرط در انتهای حلقه بررسی میشود، حتی با وجود نادرست بودن شرط، حلقه، حداقل یکبار اجرا میشود. ولی، در loop…while دستورات بدنه حلقه ممکن است اصالً اجرا نشوند.

**.4 خروجی دستورات زیر چيست؟** 

```
package fundamentals;
public class FundamentalEx20 {
       public static void main(String args[])
       {
               System.out.println("***break vs continue***");
               System.out.println("***Example : break***");
               for(int i = 0; i < 5; i++){
                      System.out.print("At entry i is :" + i);
                      if( i == 3)
                             break;
                      System.out.print("\t At Exit i is :" + i);
                      System.out.println();
               }
               System.out.println();
               System.out.print("***Example : continue***\n");
               for(int i = 0; i < 5; i++)
               {
                      System.out.print("At entry i is :" + i);
                      if( i == 3)continue;
                      System.out.print("\t At Exit i is :" + i);
                      System.out.println();
               }
       }
}
```
**\*\*\*break vs continue\*\*\***